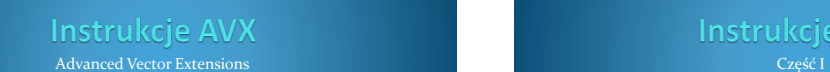

Instrukcje AVX

## Instrukcje typu SIMD

(C) KISI d.KIK PCz 2022

**Single Instruction Multiple Data** (SIMD) przetwarzanych jest wiele zestawów danych przez jedną instrukcję

## Instrukcje typu SIMD

- MMX (MultiMedia eXtensions lub Matrix Math eXtensions) - liczby całkowite
- SSE (Streaming SIMD Extenstions) - liczby całkowite i liczby zmienno-przecinkowe
- AVX (Advanced Vector Extensions) - zastępuje i rozszerza SSE

(C) KISI d.KIK PCz 20

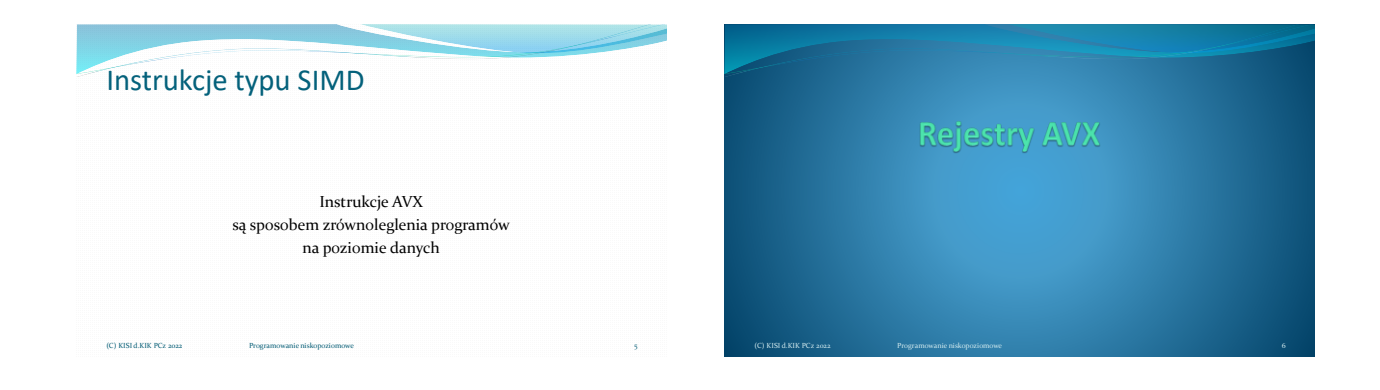

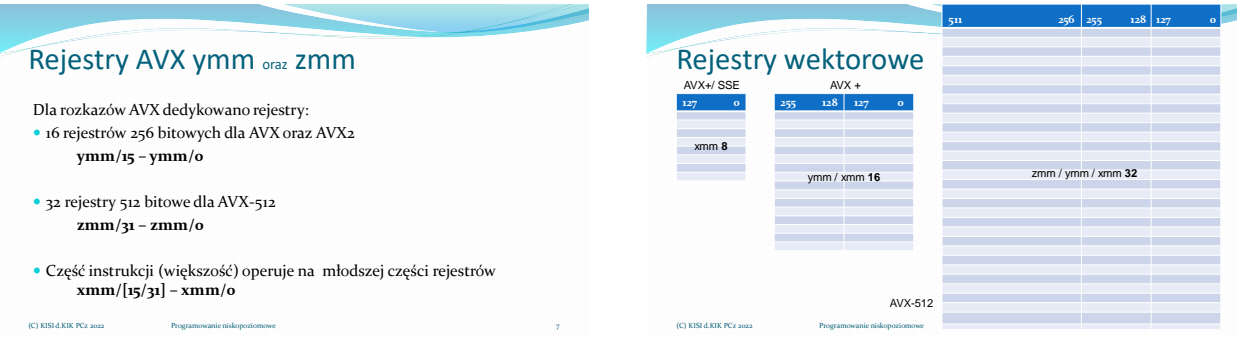

# Rejestry XMM

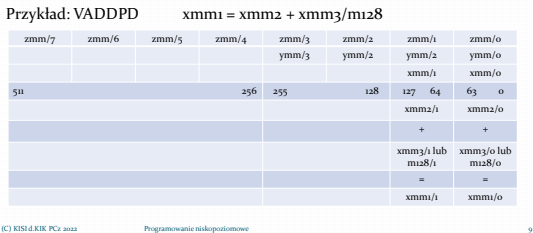

## Rejestry XMM

#### Przykład: VADDPD xmm1 = xmm2 + xmm3/m128

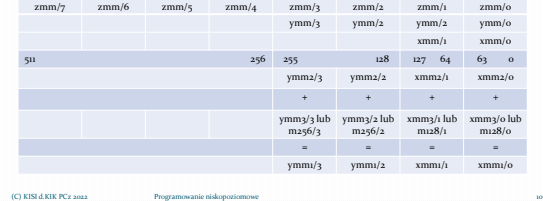

# Rejestry XMM

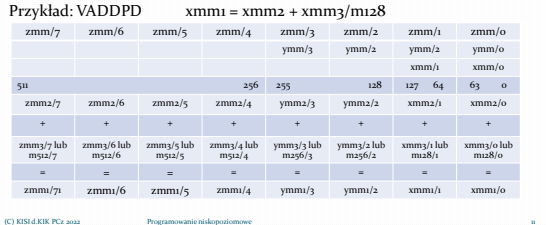

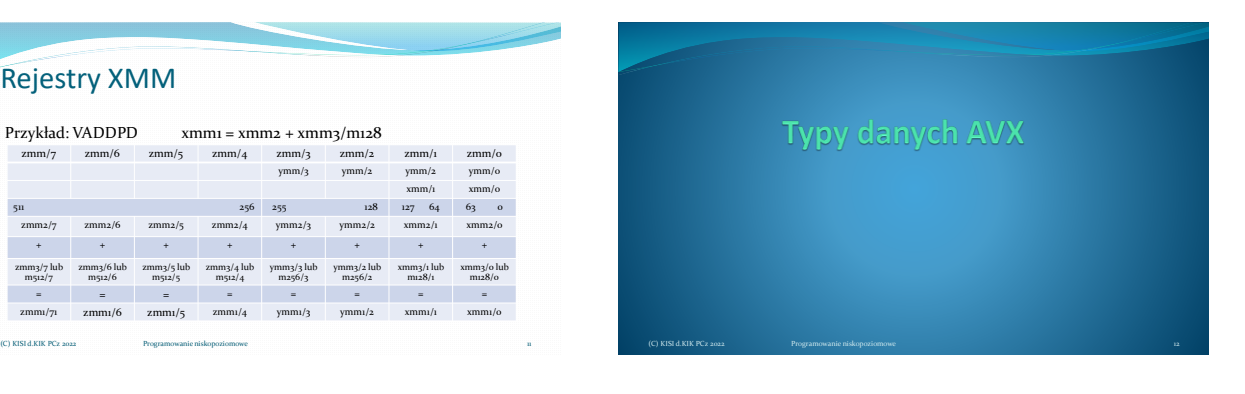

# Materiały pomocnicze 2

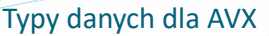

Liczby całkowite (packed)

(C) KISI d.KIK PCz 20

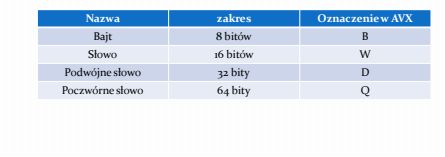

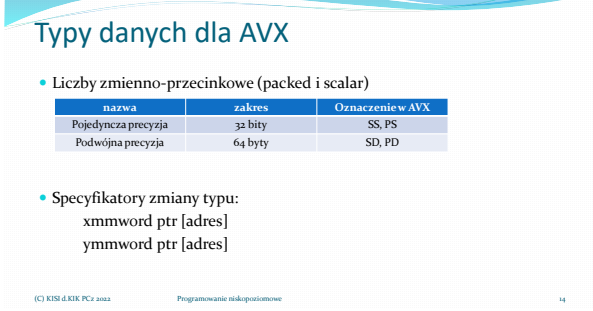

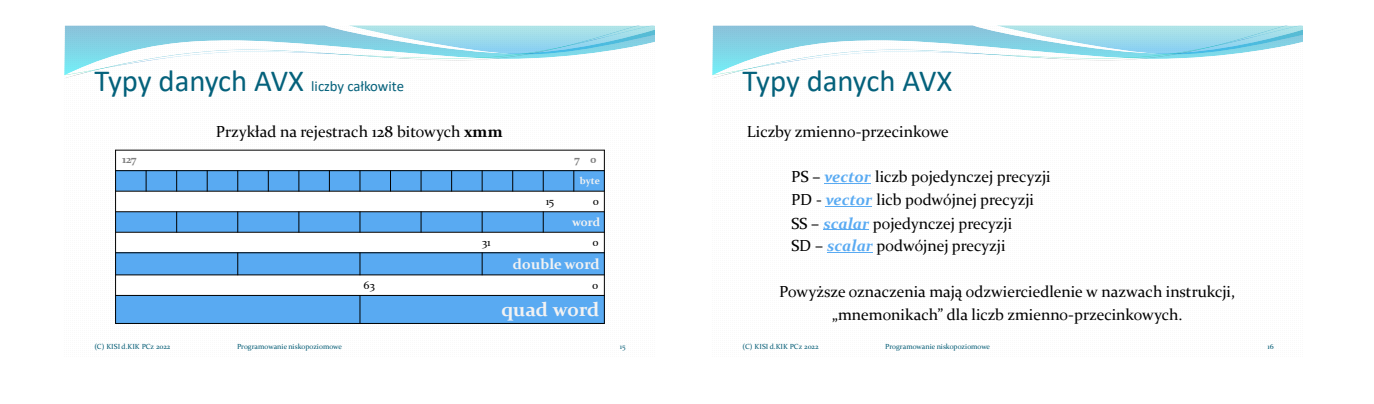

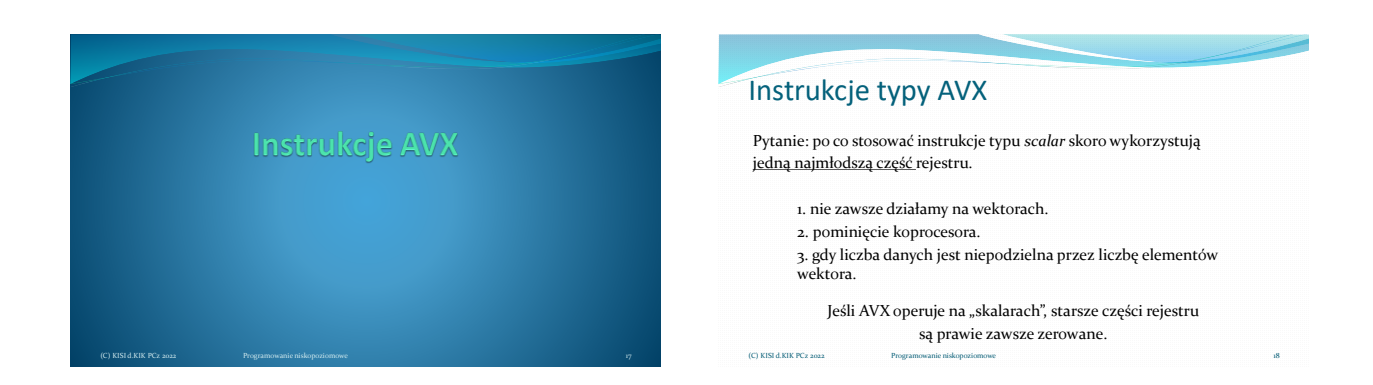

# Instrukcje typy AVX

Instrukcje AVX podobnie jak instrukcje SSE są instrukcjami wektorowymi, jednak nie poleca się łączenia w jednym programie/podprogramie instrukcji AVX z SSE, ponieważ powoduje to znaczne spowolnienie działania programu/podprogramu.

(C) KISI d.KIK PCz 2022 Programowanie niskopoziomowe 19

## Instrukcje typy AVX

Intel® Integrated Performance Primitives

 <https://software.intel.com/sites/landingpage/IntrinsicsGuide/#techs=AVX,AVX2,FMA> <https://software.intel.com/content/www/us/en/develop/tools/oneapi/components/ipp.html>

#### Ekwiwalent np. dla **VADDPD**

- \_\_m128d \_mm128\_add\_pd (\_\_m128d a, \_\_m128d b); \_\_m256d \_mm256\_add\_pd (\_\_m256d a, \_\_m256d b);
- \_\_m512d \_mm512\_add\_pd (\_\_m512d a, \_\_m512d b);

(C) KISI d.KIK PCz 2022 Programowanie niskopoziomowe 20

## Systematyka instrukcji AVX

- Dokumentacja firmy Intel wyróżnia 12 kategorii instrukcji AVX.
- Na potrzeby niniejszego wykładu zastosowano podział na instrukcje AVX dotyczące liczb całkowitych, liczb zmienno-przecinkowych oraz oddzielną grupę FMA, która w AVX operuje wyłącznie na liczbach zmiennoprzecinkowych. W AVX dostępna jest również grupa instrukcji szyfrujących wykorzystująca algorytm AES (ang. *Advanced Encryption Standard*)

## Systematyka instrukcji AVX

- Pośród rozkazów typu AVX wyróżniamy grupy: AVX, AVX2, FMA
- AVX operuje na rejestrach ymm oraz xmm
- AVX2 wyłącznie na rejestrach ymm
- FMA na rejestrach ymm
- Instrukcje szyfrujące algorytmem AES na rejestrach xmm
- Najogólniejszą systematyką instrukcji AVX jest podział na instrukcje dla liczb całkowitych i dla liczb zmienno-przecinkowych, w tych ostatnich sytuują się instrukcje FMA. (C) KISI d.KIK PCz 2022 Programowanie niskopoziomowe 22

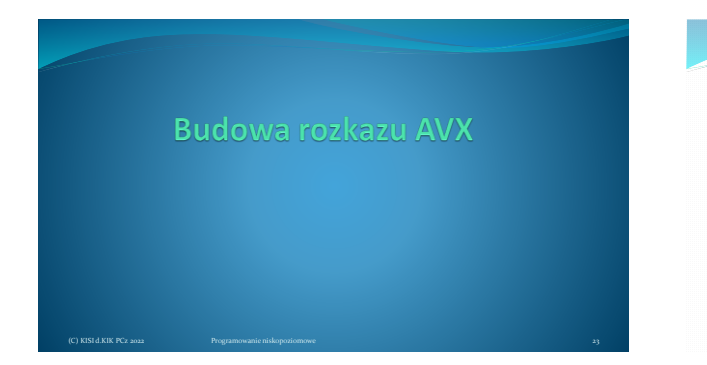

## Budowa rozkazu AVX liczby całkowite

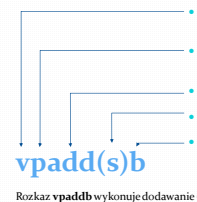

Mnemoniki prawie wszystkich rozkazów AVX rozpoczynają się od litery **v** (od słowa Vector);

1 literowy skrót **p** od "packed", jednak umieszczony na początku rozkazu określa operacje na liczbach całkowitych;

- 3-4 literowy skrót wykonywanego działania (add,sub,mul...);
- niektóre instrukcie są z nasyceniem "saturation" skrót s:
- jednoliterowy skrót określa zakres operacji, może być (B) bytes, (W) word, (D) doubleword, (Q) quad word.

Rozkaz **vpaddb**wykonuje dodawanie (add) wektorowo/równolegle (p) liczb całkowitych w zakresie 8 bitów (b) i ewentualnie z nasyceniem (C) KISI d.KIK PCz 2022 Programowanie niskopoziomowe

(C) KISI d.KIK PCz 2022

26

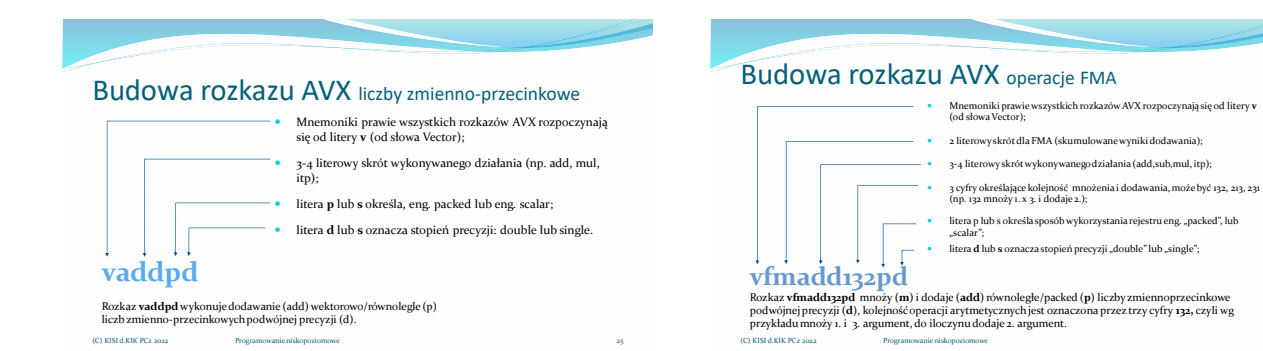

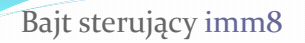

(C) KISI d.KIK PCz 2022 Programowanie niskopoziomowe

Część instrukcji AVX wykorzystuje, jako argument, **bajt sterujący imm8**

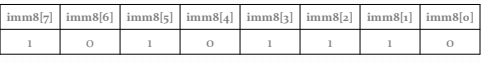

W instrukcjach bajt sterujący najczęściej jest zapisywany w postaci liczby szesnastkowej. np. 0ech

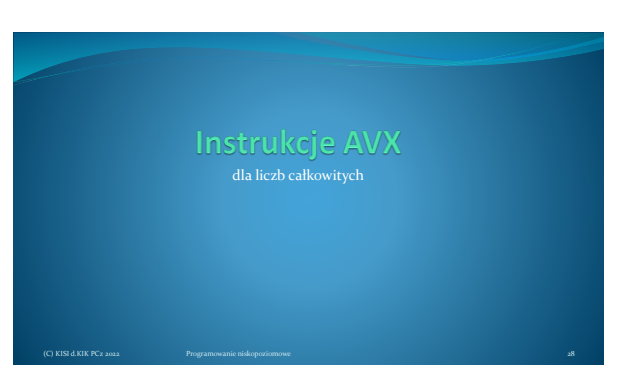

## Instrukcje AVX dla liczb całkowitych

- Instrukcje przesłania
- Operacje matematyczne
- Operacje porównania
- Operacje przesunięcia (bitowe, arytmetyczne, logiczne)
- Instrukcje logiczne
- Instrukcje zerowania
- Instrukcje wyrównania
- Instrukcje dodatkowe (ładowanie ustawień)

Operacje przesłania AVX

#### **Instrukcje przesłania:**

(C) KISI d.KIK PCz 2022

VMOVD, VMOVQ VMOVDQA, VMOVDQU, VMOVNTDQA VMOVNTDQ, VLDDQU VPMOV[S/Z]XBW, VPMOV[S/Z]XBD VPMOV[S/Z]XBQ, VPMOV[S/Z]XWD VPMOV[S/Z]XWQ, VPMOV[S/Z]XDQ VPMOVMSKB, VMASKMOVDQU, VPMASKMOV[D/Q]

(C) KISI d.KIK PCz 2022

## Operacje przesłania AVX

 **Instrukcje kompresji/rozpakowania:** VPACK[S/U]SWB, VPACK[S/U]SDW, VPUNPCKHBW, VPUNPCKHWD, VPUNPCKHDQ, VPUNPCKHQDQ, VPUNPCKLBW, VPUNPCKLWD, VPUNPCKLDQ, VPUNPCKLQDQ

(C) KISI d.KIK PCz 2022 Programowanie niskopoziomowe 31 ani 32 ani 32 ani 33 ani 34 ani 35 ani 36 ani 37 ani 38 ani 39 ani 31 ani 32 ani 33 ani 34 ani 35 ani 36 ani 37 ani 38 ani 39 ani 30 ani 31 ani 32 ani 33 ani 34 ani 3

## Operacje przesłania AVX

- **Instrukcje przetasowania:** VPSHUFB, VPSHUFD VPSHUFHW, VPSHUFLW
- **Instrukcje permutacji:** VPERMD, VPERMQ
- **Instrukcje mieszające:** VPBLENDB, VPBLENDW, VPBLENDD
- **Instrukcje rozgłaszania:** VPBROADCASTB, VPBROADCASTW VPBROADCASTD, VPBROADCASTQ
- **Instrukcje zbierania:** VPGATHERDD, VPGATHERQD VPGATHERDQ, VPGATHERQQ

(C) KISI d.KIK PCz 2022 Programowanie niskopoziomowe 32

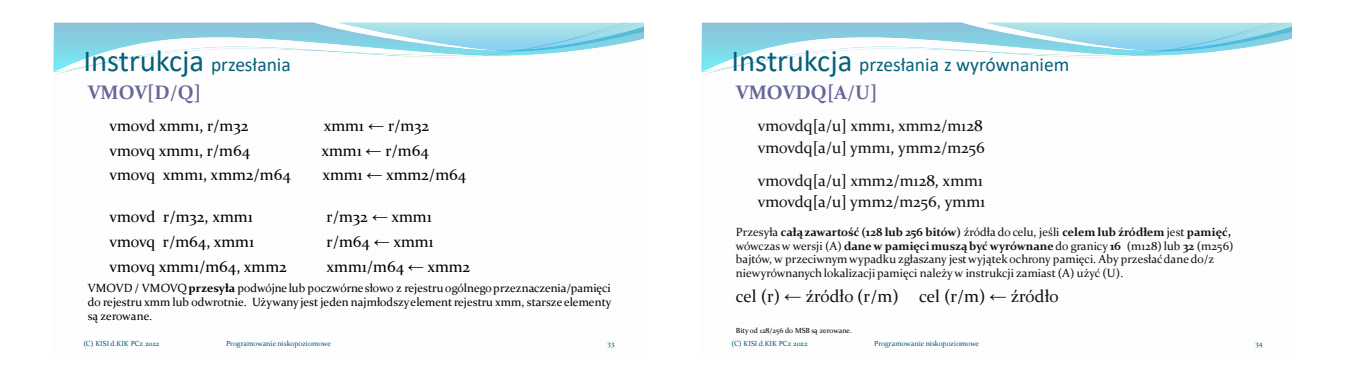

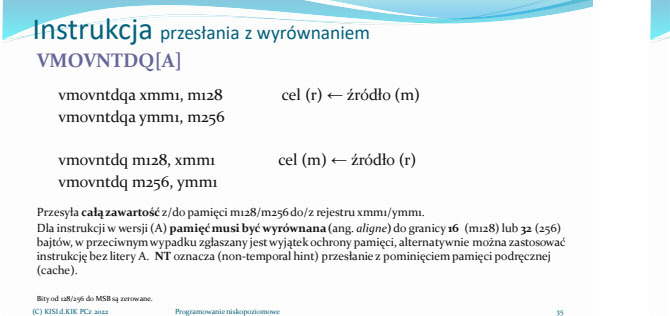

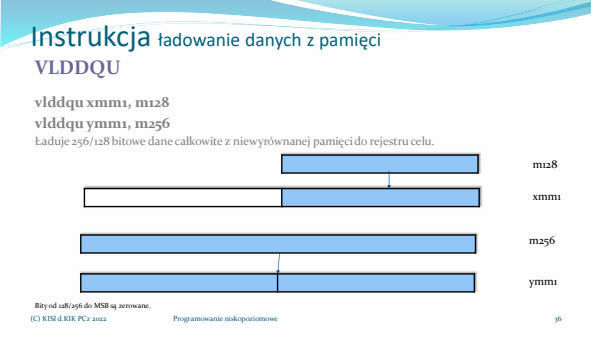

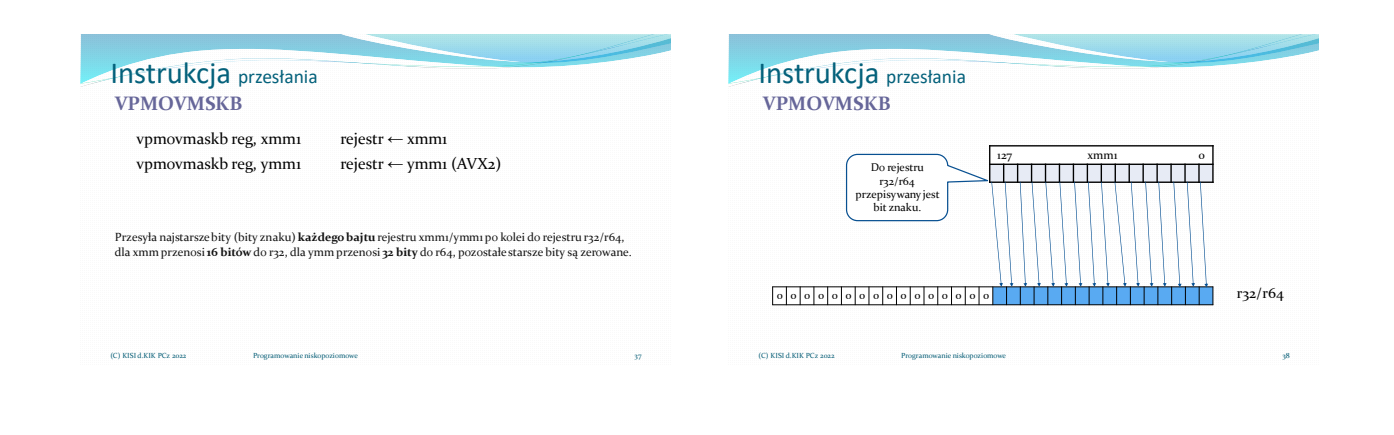

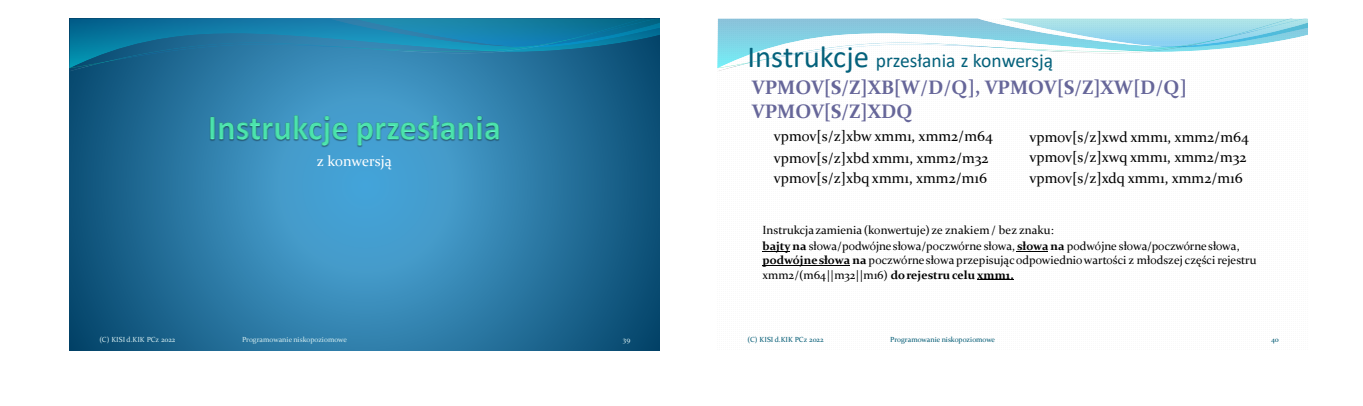

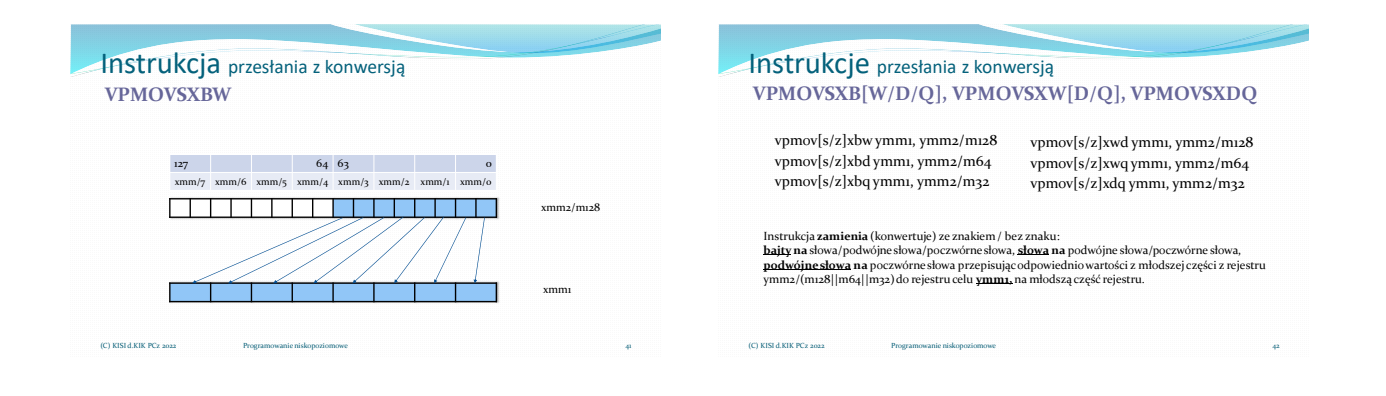

Instrukcja przesłania z konwersją **VPMOVSXDQ** 255 128 127 0 xmm/3 xmm/2 xmm/1 xmm/0 ymm2/m256 ymm1 (C) KISI d.KIK PCz 2022 Programowanie niskopoziomowe Instrukcje przesłania - przykład: vmovdqu ymm1,ymmword ptr[rdi] ;rdi=int\*tabı[]<br>vmovdqu ymm1,ymmword ptr[rdi+rax] ;rdi=int\*tabı[n];rax=n vmovdqu ymm2, ymmword ptr[rsi] ;rsi=int\*tab2[]<br>vmovdqu ymm2, ymmword ptr[rsi+rcx] ;rsi=int\*tab2[m];rcx=m Ustalenie typu tablicowego dla całego rejestru ymm1/ymm2 czyli ładowanie (loading) adresu pierwszego<br>elementu tablicy (komórki pamięci) oraz kolejnych n adresów (wielokrotność 4) o wielkości<br>podwójnego słowa. vmovdqa <u>xmm6</u>, xmmword ptr [ebx] ;ebx=unsigned short\*a<br>vpmovzxwd ymm5, <u>xmm6</u> ;konwersja 16do 32 bitów Ponieważ obliczenia na 16 bitach mogły by doprowadzić do przepełnienia (overflow), typ unsigned short konwertujemy na unsigned int 32 bity zachowując przy tym ilość elementów wektora równą 8. (C) KISI d.KIK PCz 2022

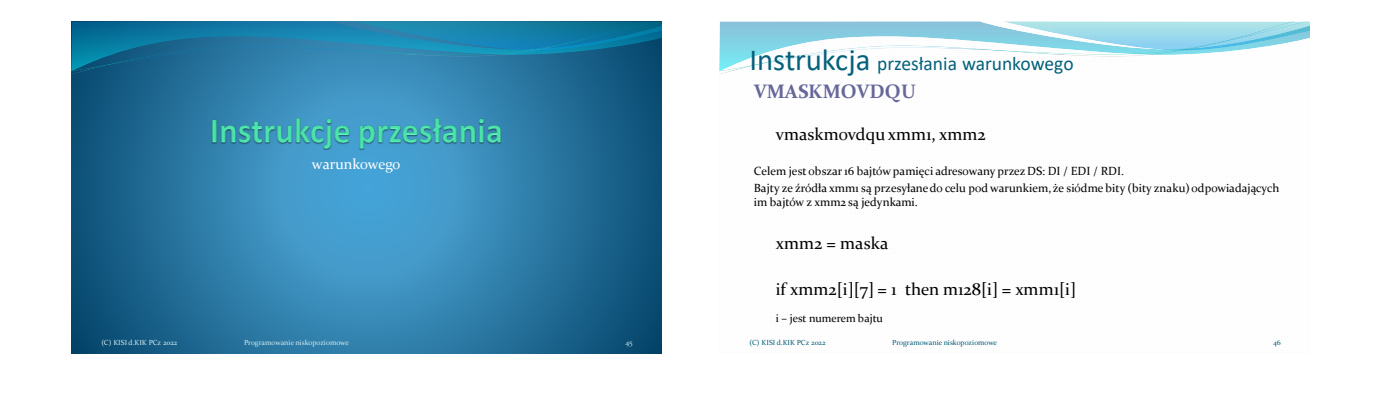

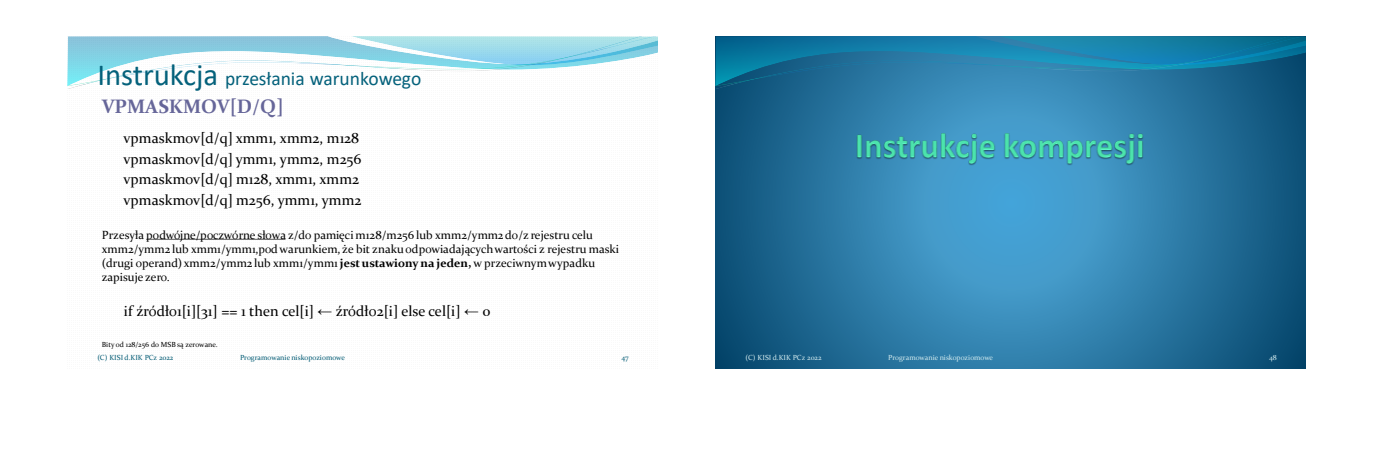

## Materiały pomocnicze 8

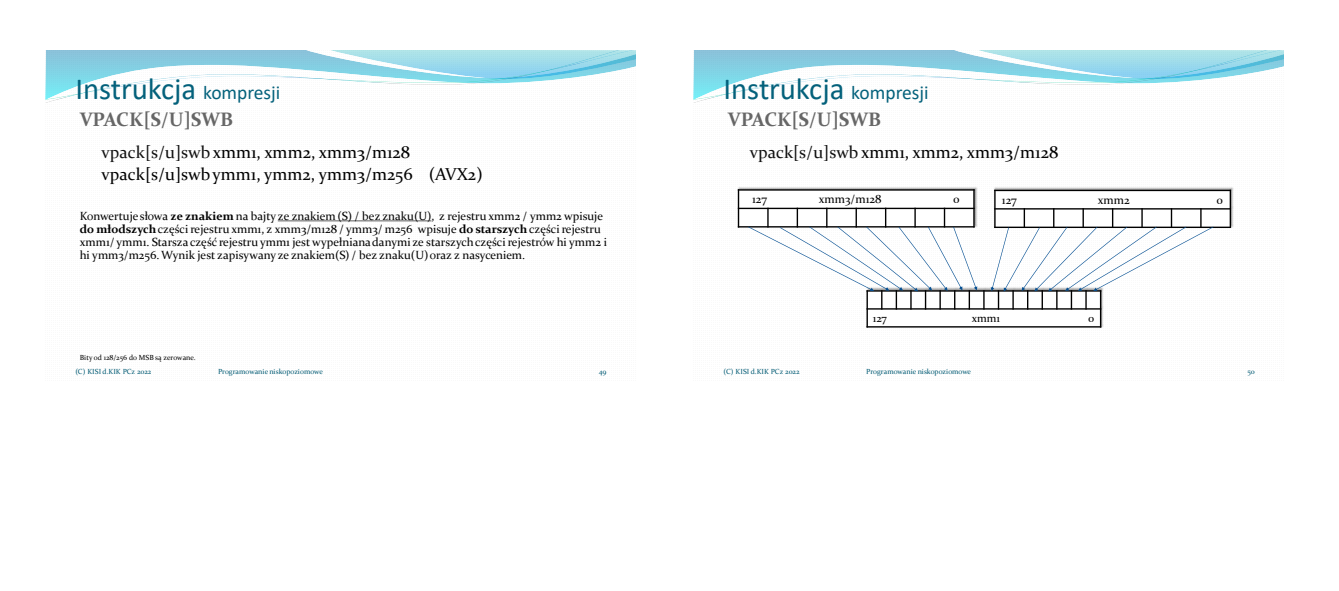

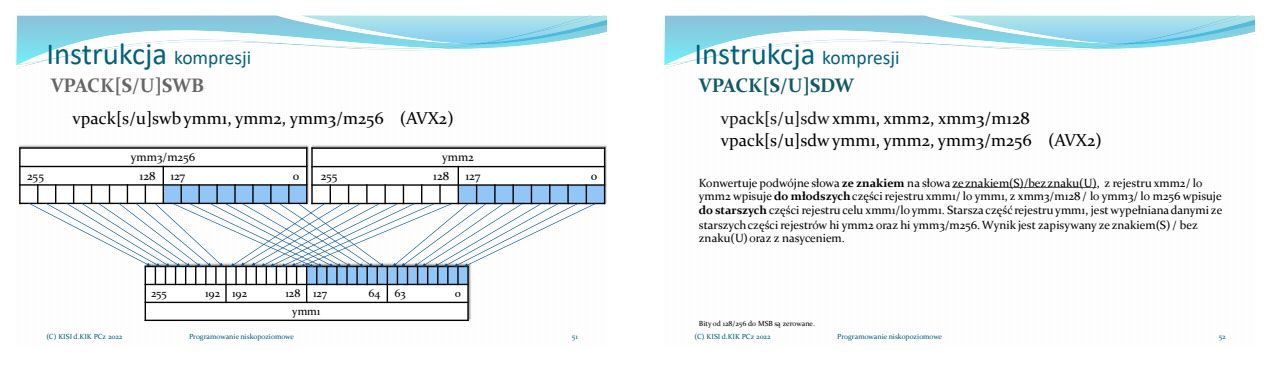

(C) KISI d.KIK PCz 202

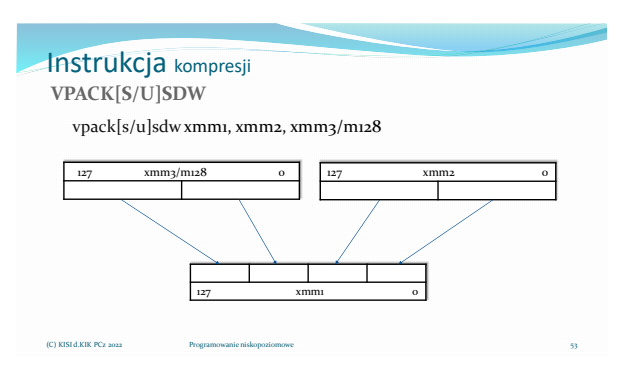

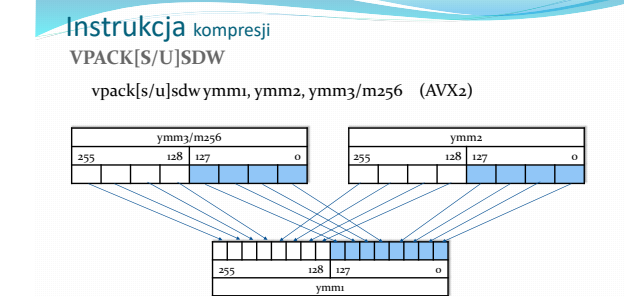

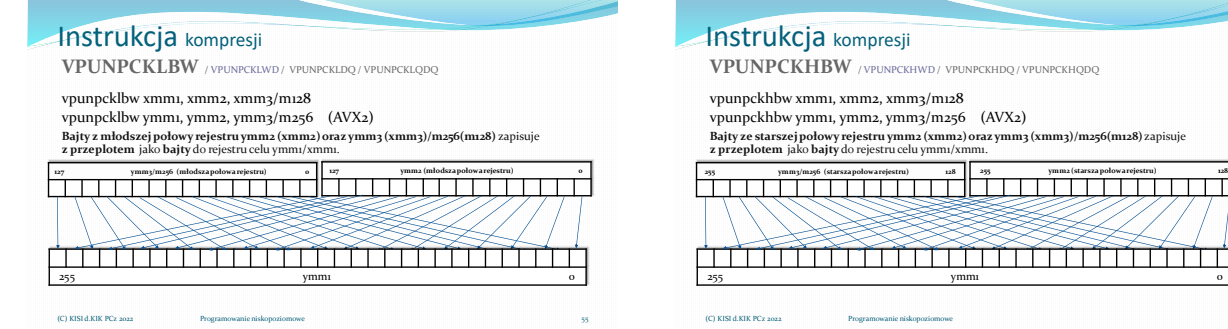

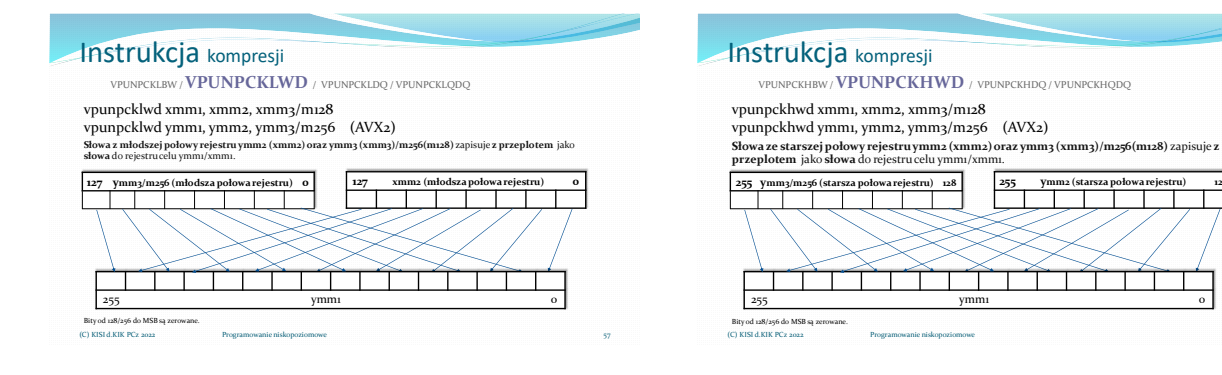

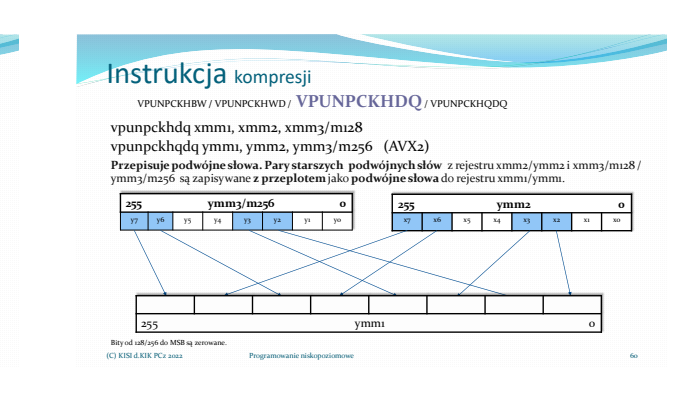

 $\sim$  10  $\pm$ 

#### vpunpckldq xmm1, xmm2, xmm3/m128 vpunpcklqdq ymm1, ymm2, ymm3/m256 (AVX2) **Przepisuje podwójne słowa. Pary młodszych podwójnych słów** z rejestru xmm2/ymm2 i xmm3/m128 / ymm3/m256 są zapisywane **z przeplotem** jako**podwójne słowa** do rejestru xmm1/ymm1. 59 255 ymm1 0 **255 ymm2**<br>  $\overline{x7}$  x6  $\overline{x_5}$   $\overline{x_4}$   $\overline{x_3}$  $x_7 - x_6$ **255 ymm3/m256 0**  $y_4$  y<sub>3</sub> y<sub>2</sub> Bity od 128/256 do MSB są zerowane. (C) KISI d.KIK PCz 2022 Programowanie niskopoziomowe

VPUNPCKLBW **/** VPUNPCKLWD / **VPUNPCKLDQ**/ VPUNPCKLQDQ

Instrukcja kompresji

# Instrukcja kompresji

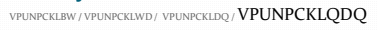

vpunpcklqdq xmm1, xmm2, xmm3/m128 vpunpcklqdq ymm1, ymm2, ymm3/m256 (AVX2) Przepisuje młodsze poczwórne słowa z rejestru xmm2/ymm2 oraz młodsze z rejestru xmm3/m128/ymm3/m256 **z przeplotem**do rejestru xmm1/ymm1.

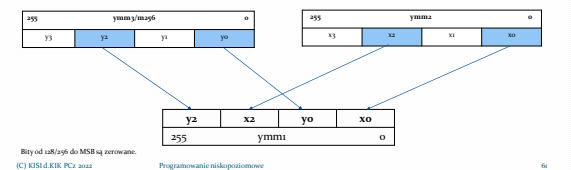

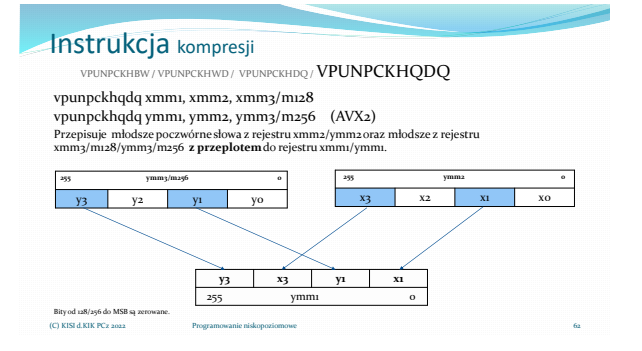

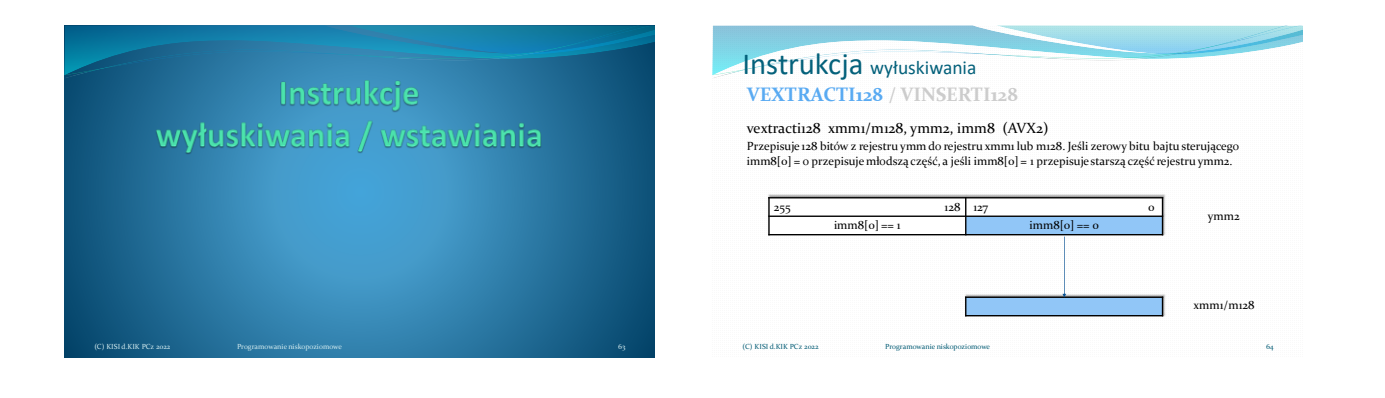

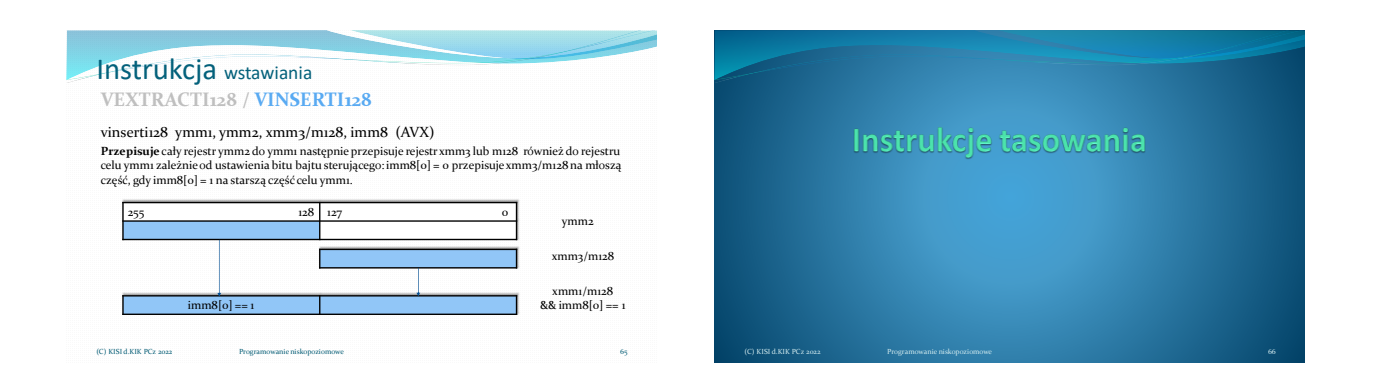

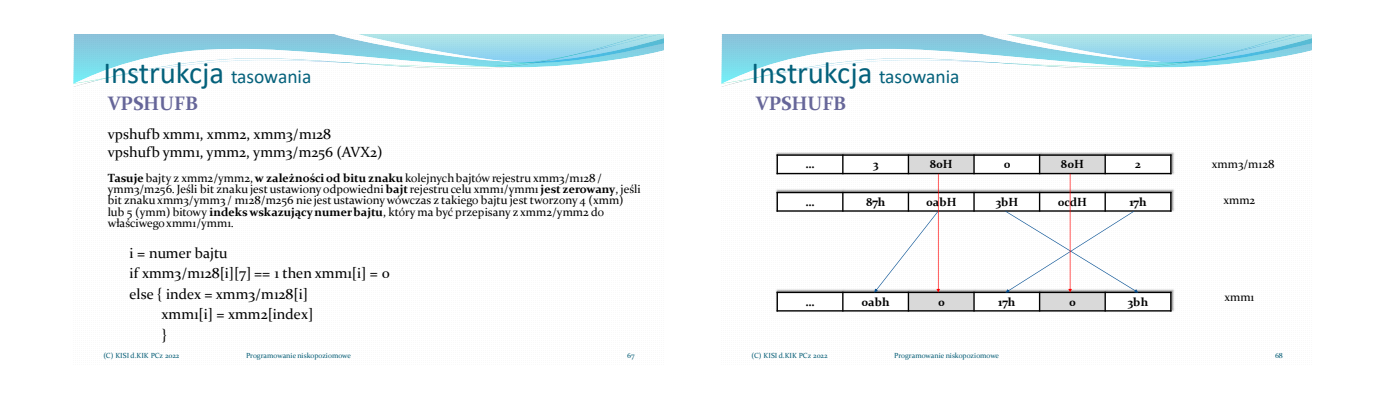

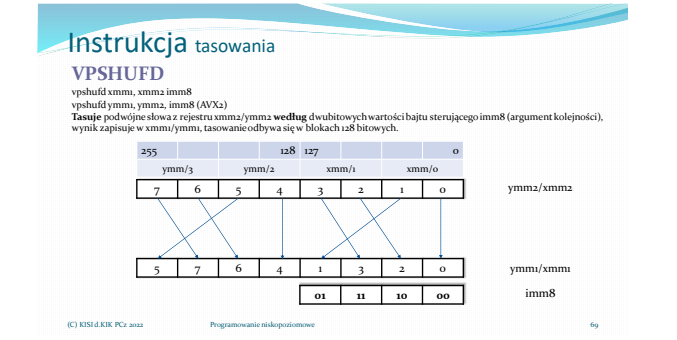

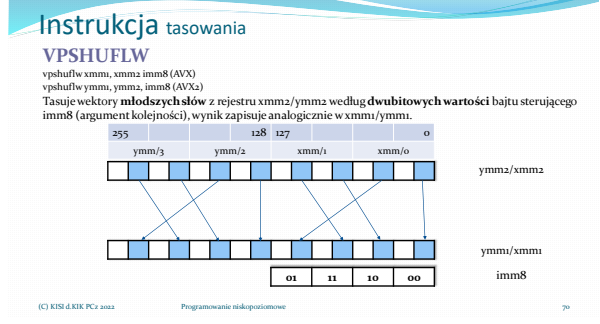

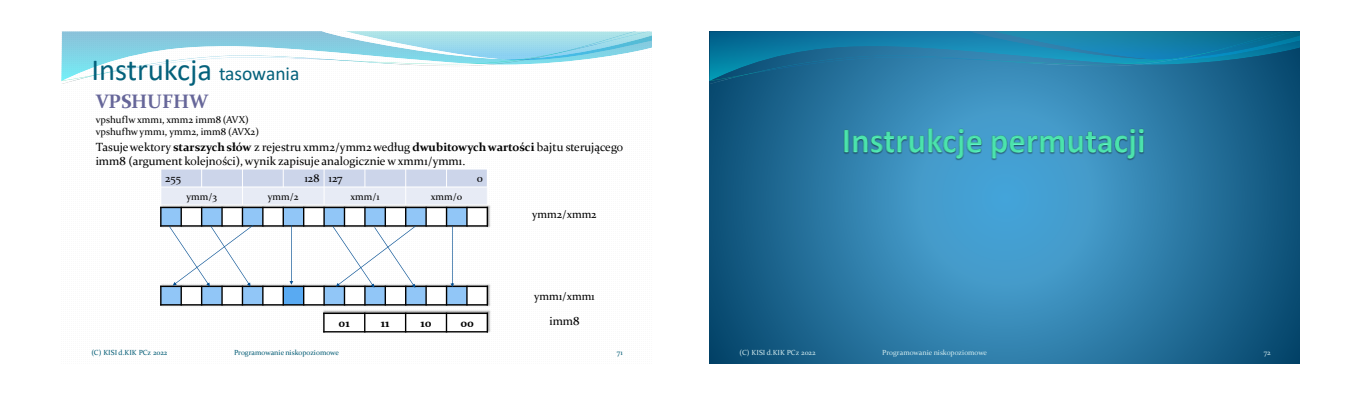

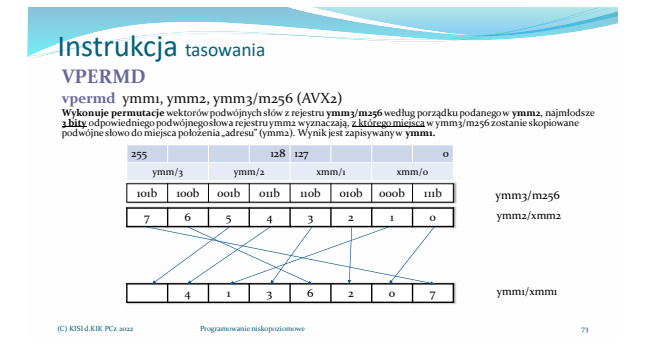

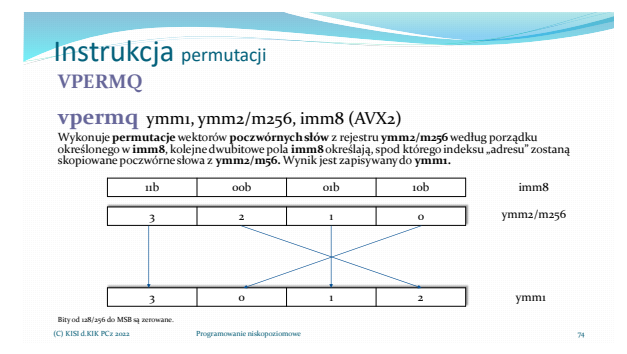

### Instrukcja permutacji **VPERM2I128**

**vperm2i128** ymm1, ymm2, ymm3/m256, imm8 (AVX2) Wykonuje **permutacje d**wóch wektorów 128 bitowych z rejestrów **ymun**2 oraz ym**mą /m256**, bajt sterujący<br>**imm8** odpowiada za sposób przepisania, pola imm8[524] i imm8[1:0] są indeksami wskazującymi skąd<br>należy pobrać starsz

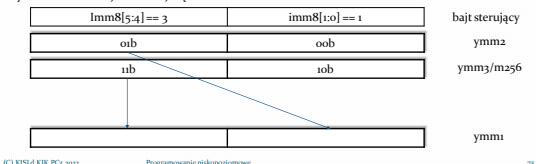

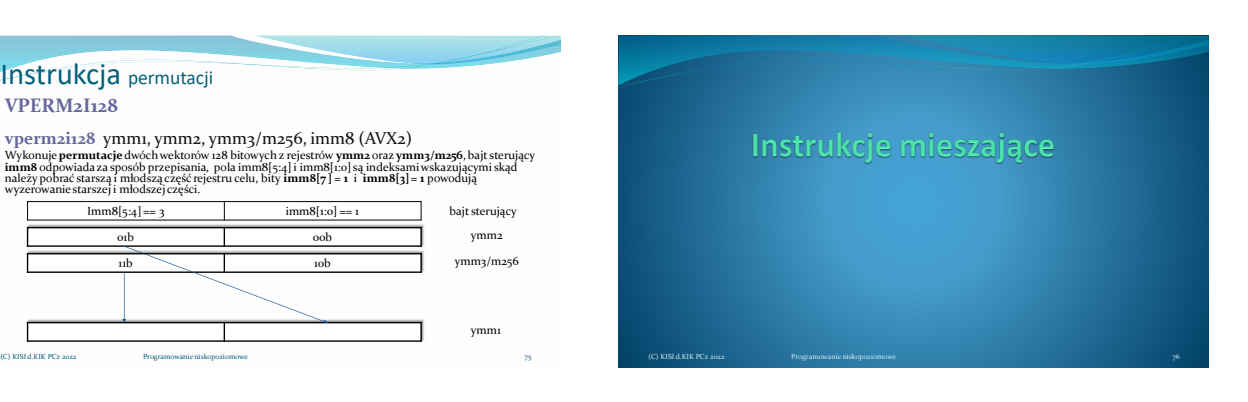

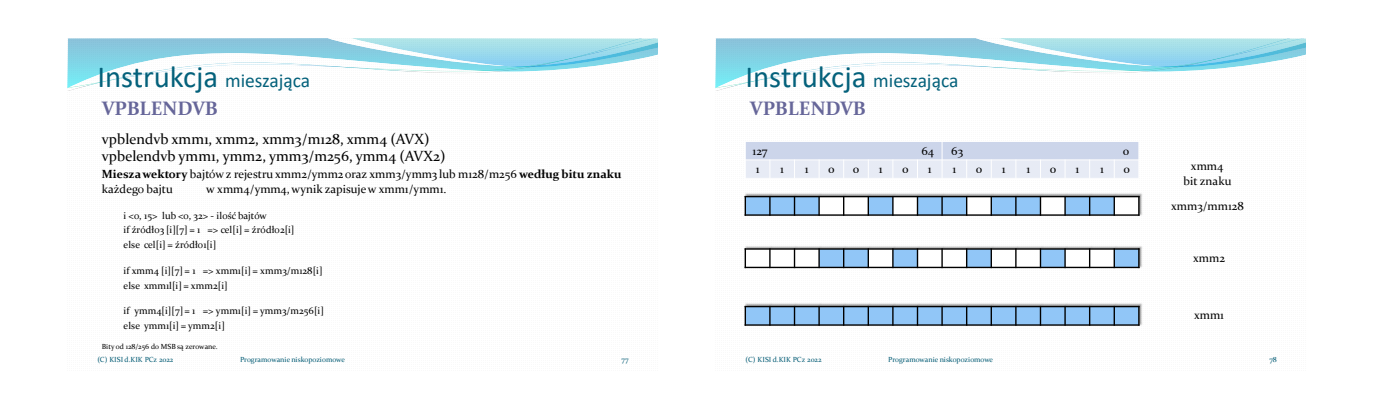

#### Instrukcja mieszająca **VPBLENDW**

Miesza wektory słów. W oparciu o bajt kontrolny wybiera z rejestru xmmry/mmrg lub muż8/m256 elementy<br>wektora dla imm8[i] = 1, w przypadku wartości indeksu 8-15 należy odjąć 8 aby odwolać się do bitu z bajtu<br>kontrolnego. El

i <o, 7> lub <o, 15> - indeks słowa if imm8[i modulo 8] = 1 then cel[i] = źródło2[i] else cel[i] = źródło1[i]

if  $\{i\} = 1$  then  $xmm1[i] = xmm3/m128[i]$ else  $xmm1[i] = xmm2[i]$ 

 $\label{eq:3} \text{if } \text{imm8}[\text{imodulo 8}] = \text{1} \text{ then } \text{ymm1}[\text{i}] = \text{ymm3}/\text{m256}[\text{i}]$ else  $ymm1[i] = ymm2[i]$ 

Bity od 128/256 do MSB są zerowane. (C) KISI d.KIK PCz 2022 Programowanie niskopoziomowe

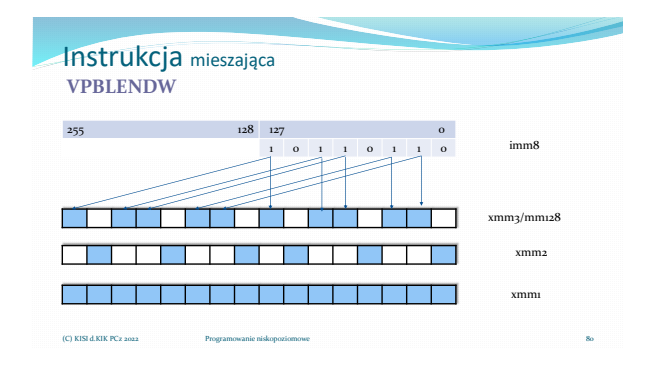

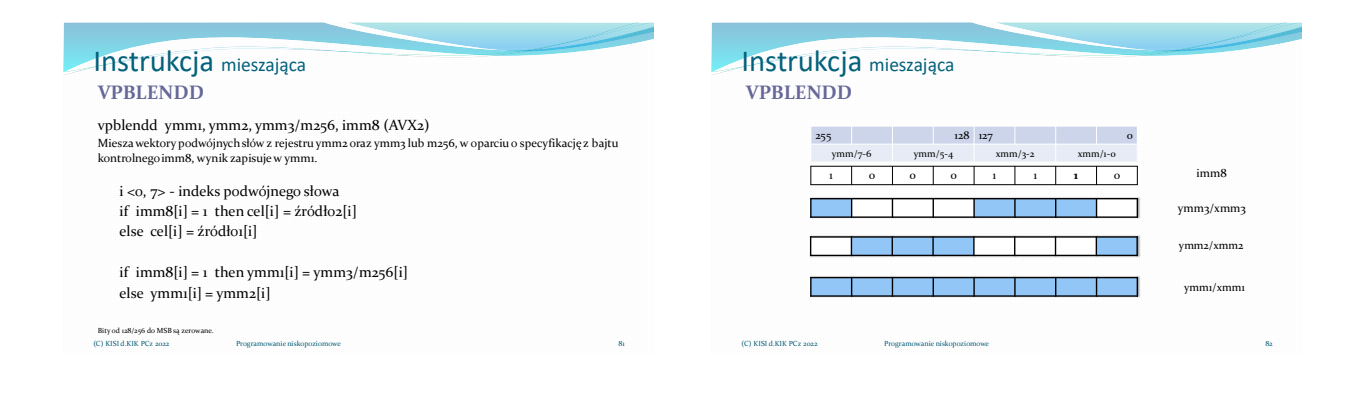

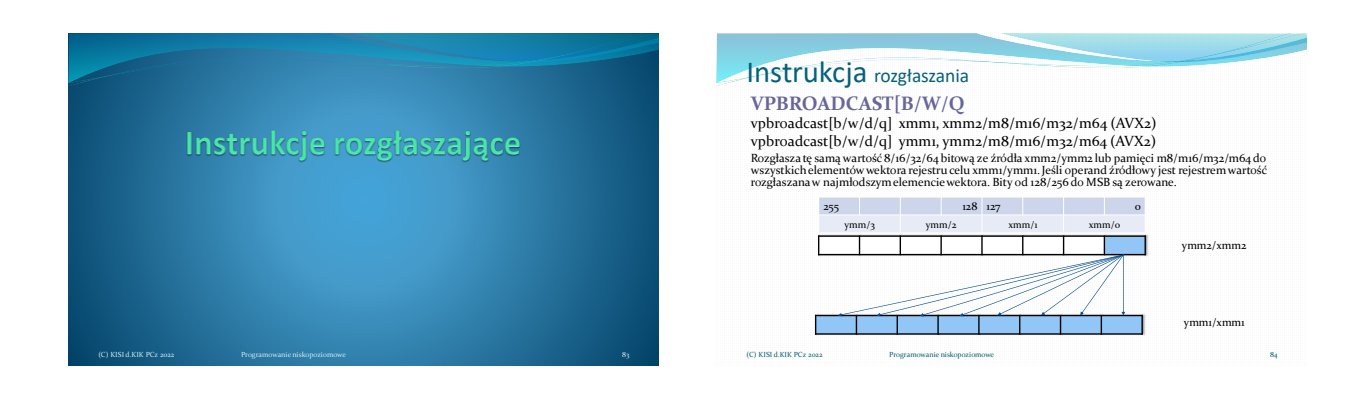

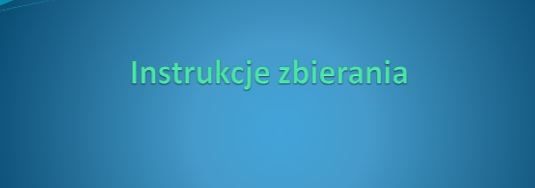

(C) KISI d.KIK PCz 2022 Programowanie niskopoziomowe 85

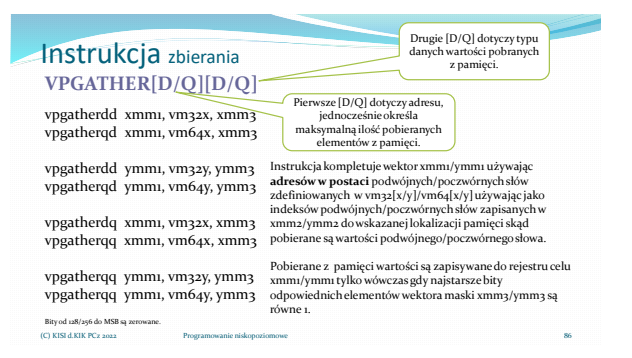

#### Instrukcja zbierania (szczegółowo) AVX2 **adres\_fizyczny[i] = adres\_bazowy + index[i]\*skalowanie + przesunięcie adres\_bazowy** – adres danych, określa rejestr GPR ma zostać użyty **index[i]** – i-ty element rejestru xmm2/ymm2 (z xmm2/ymm2 używane są jedynie indeksy) **skalowanie** – określa rozmiar danych (1, 2, 4, 8) **przesunięcie** – wartość w bajtach 87 **VPGATHER[D/Q][D/Q]** (C) KISI d.KIK PCz 2022 Instrukcja zbierania (szczegółowo) AVX2 Adresowanie cd. W opisie instrukcji vm32x wskazuje wektor czterech 32-bitowych wartości adresów dla konkretnego xmm, vm32y wektor ośmiu 32- bitowych wartości indeksów dla konkretnego ymm. Notacja vm64x i vm64y wskazuje analogicznie na maksymalnie dwa lub cztery adresy. 88 **VPGATHER[D/Q][D/Q]** (C) KISI d.KIK PCz 2022 Programowanie niskopoziomowe

89

#### Instrukcja zbierania (szczegółowo) AVX2 **VPGATHER[D/Q][D/Q]**

#### Działanie instrukcji gather

Pobiera z pamięci o wskazanej lokalizacji określonej tu jako adre<u>s. T</u>eyczny wartości<br>podwójnych/poczwórnych słów i zapisuje je do rejestru celu ymm*i /xm*mi rylko wówczas gdy bit znaku<br>odpowiadającego elementu maski ymm3

**if xmm3[i][63/31] then xmm1[i] ← [adres\_fizyczny(xmm2[i])]**

**if ymm3[i][63/31] then ymm1[i] ← [adres\_fizyczny(ymm2[i])]**

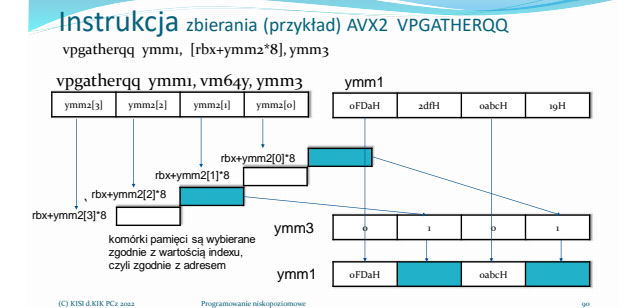

(C) KISI d.KIK PCz 2022

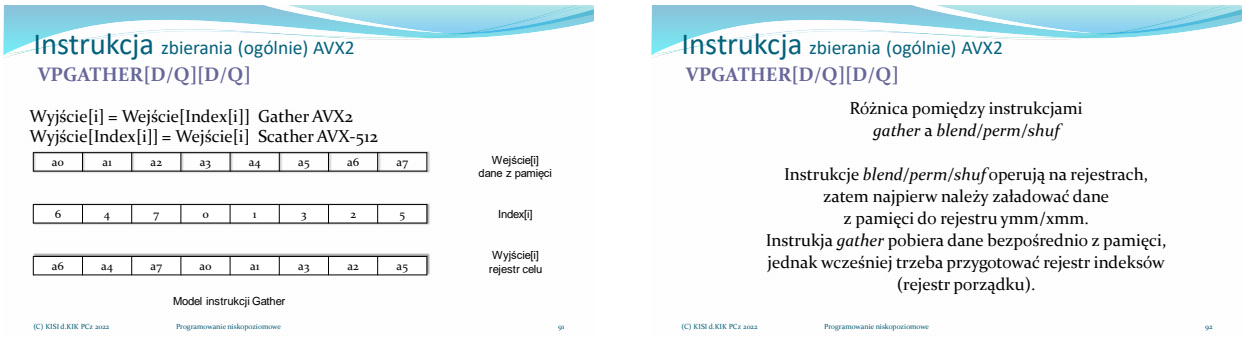

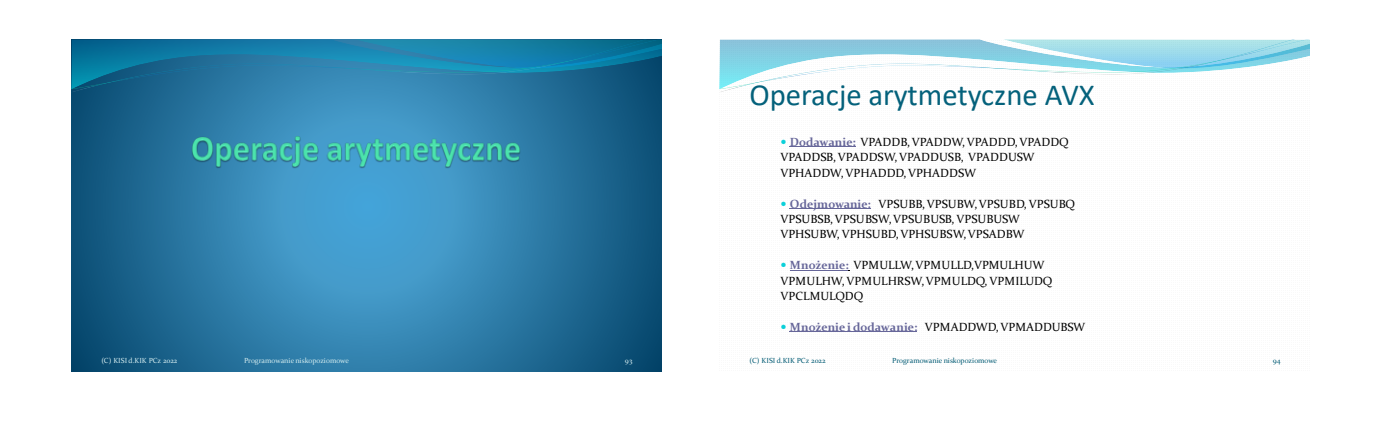

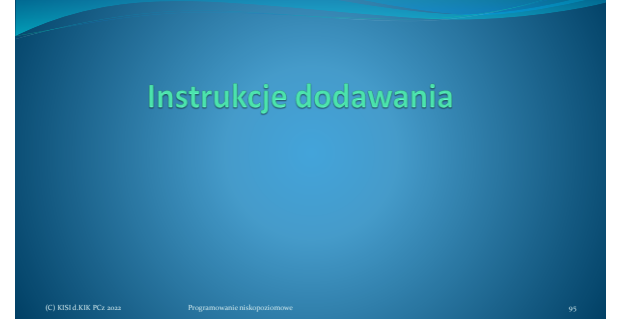

#### Instrukcja dodawania **VPADD[B/W/D/Q]**

vpadd[b/w/d/q] xmm1, xmm2, xmm3/m128 vpadd[b/w/d/q] ymm1, ymm2, ymm3/m256 (AVX2)

Do wartości bajtów/słów/podwójnych słów/poczwórnych słów z rejestru **xmm2/ymm2** są dodawane<br>równoległe odpowiednie wartości z rejestru **xmm3/ymm3** lub z pamięci **m128/m256**, wynik jest<br>zapisywany w rejestrze **xmm1/ymm1.** 

 $\operatorname{cel} = \acute{z}r\acute{o}d$ ło<br/>1 + źródło2 xmm1 = xmm2 + xmm3/m128 ymm1 = ymm2 + ymm3/m256

Bity od 128/256 do MSB są zerowane. (C) KISI d.KIK PCz 2022 Programowanie niskopoziomowe

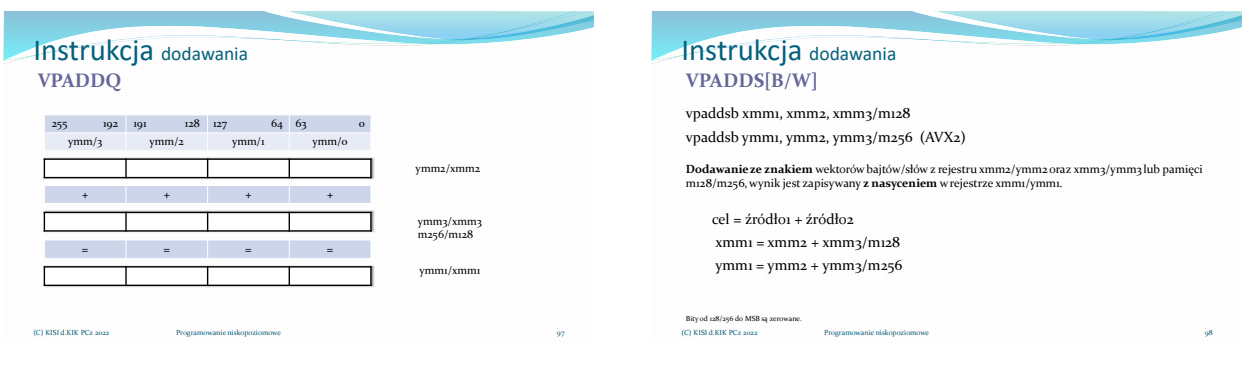

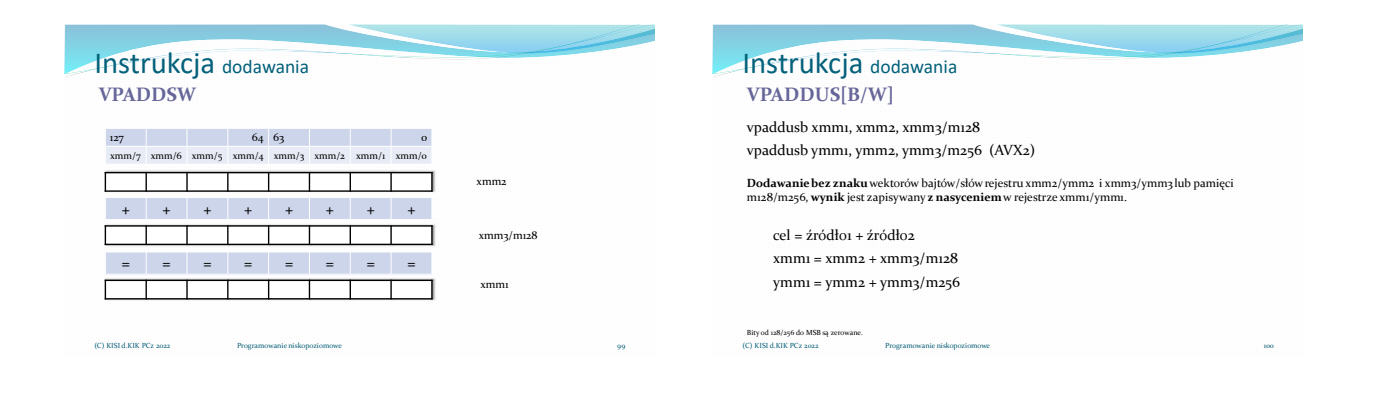

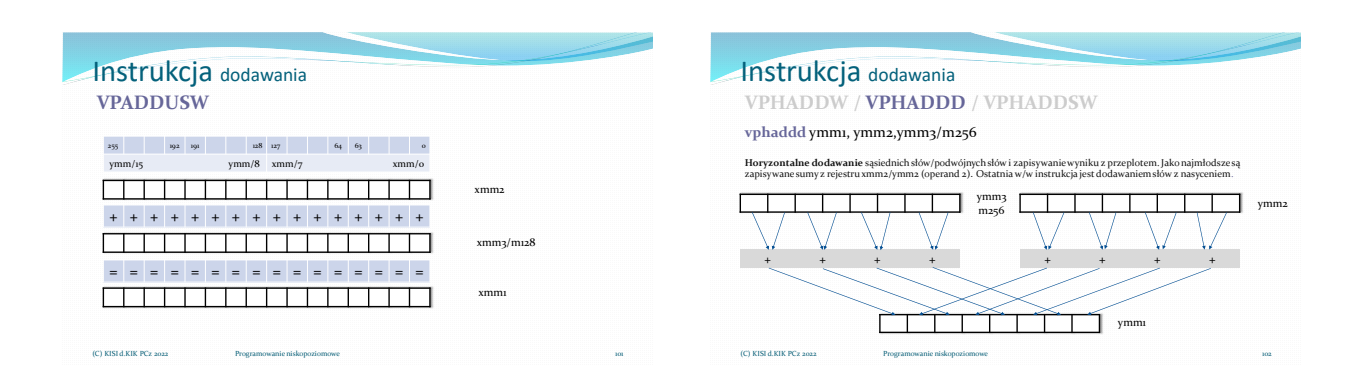

Instrukcje odejmowania

(C) KISI d.KIK PCz 2022 Programowanie niskopoziomowe 103

#### Instrukcja odejmowania **VPSUB[B/W/D/Q]**

vpsub[b/w/d/q] xmm1, xmm2, xmm3/m128 vpsub[b/w/d/q] ymm1, ymm2, ymm3/m256 (AVX2)

Od wartości bajtu/słowa/podwójnego słowa/poczwórnego słowa z rejestru **xmm2/ymm2** są odejmowane<br>równoległe odpowiednie wartości z rejestru **xmm3/ymm3** lub z pamięci **m128/m256**, wynik jest<br>zapisywany w rejestrze **xmm1/ymm1** 

 $\operatorname{cel}$  = źródło<br/>1 - źródło2 xmm1 = xmm2 - xmm3/m128 ymm1 = ymm2 - ymm3/m256

Bity od 128/256 do MSB są zerowane. (C) KISI d.KIK PCz 2022 Programowanie niskopoziomowe

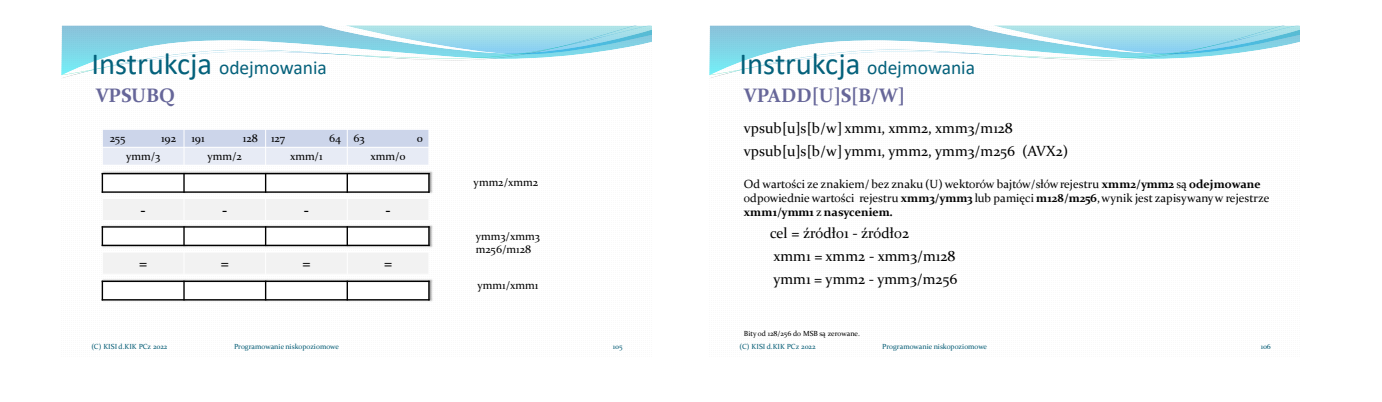

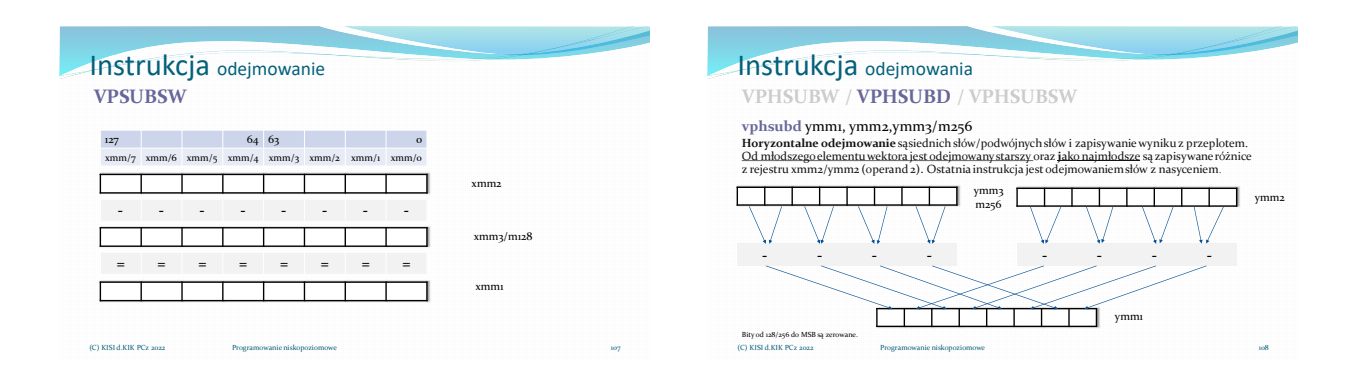

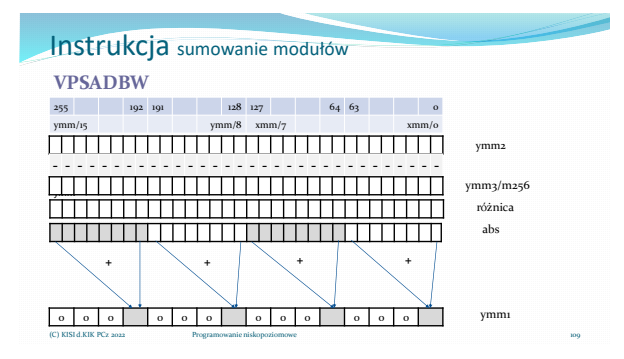

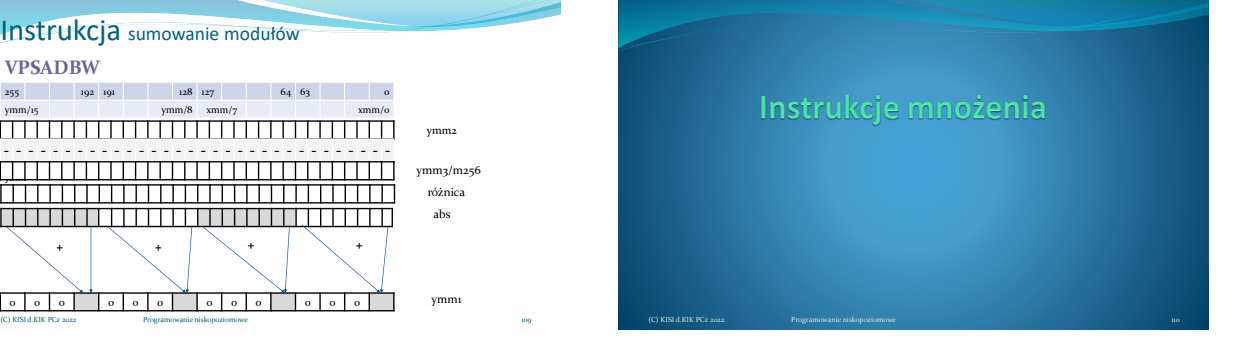

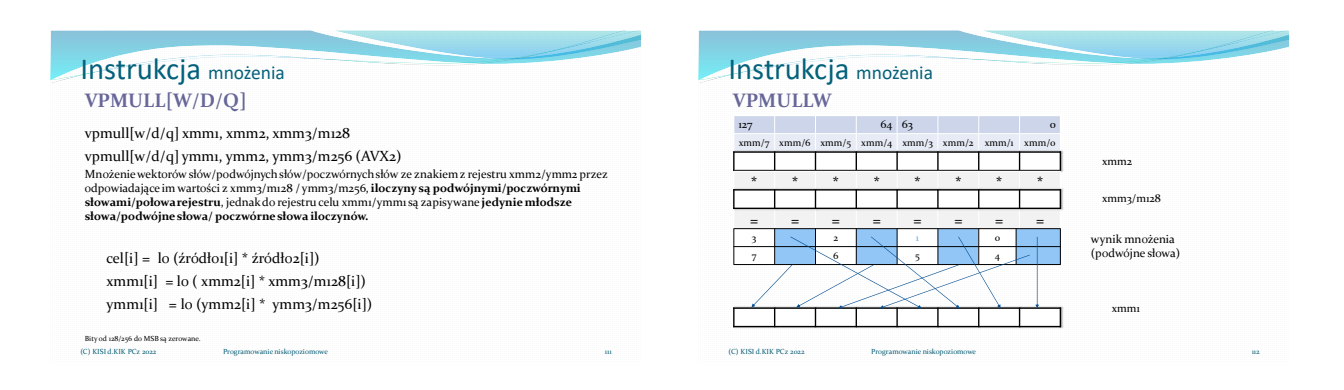

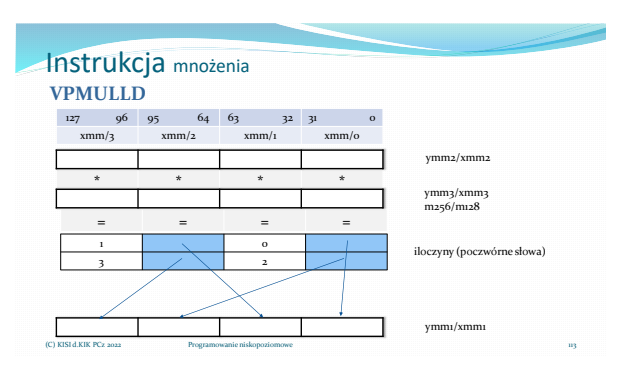

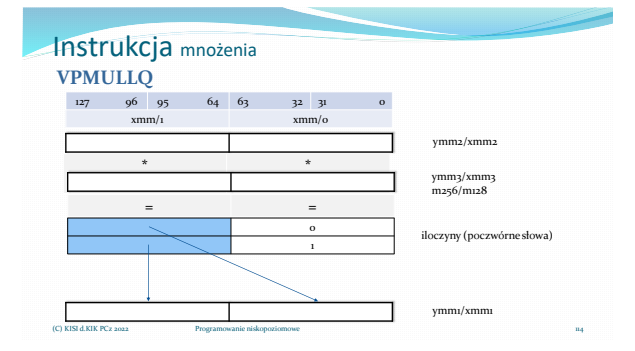

#### Instrukcja mnożenia vpmulh[u]w xmm1, xmm2, xmm3/m128 vpmulh[u]w ymm1, ymm2, ymm3/m256 (AVX2) Mnożenie wektorów słów bez znaku/ze znakiem (U) z rejestru xmm2/ymm2 przez odpowiadające im<br>wartości z xmm3/m128 / ymm3/m256, **iloczyny są podwójnymi**, jednak do rejestru celu xmm1/ymm1 są<br>zapisywane **jedynie starsze słowa** cel[i] = hi (źródło1[i] x źródło2[i])  $xmm1[i] = hi (xmm2[i] x xmm3/m128[i])$ ymm1[i] = hi (ymm2[i] x ymm3/m256[i]) **VPMUH[U]W** Bity od 128/256 do MSB są zerowane. (C) KISI d.KIK PCz 2022 Programowanie niskopoziomowe **= = = = = = = =** Instrukcja mnożenia 116 **VPMULHW** 127 64 63 0  $xmm/a$   $xmm/a$   $xmm/a$   $xmm/a$   $xmm/a$   $xmm/a$ **\* \* \* \* \* \* \* \*** xmm2 xmm3/m128 xmm1 3 2 1 0 7 6 7 8 7 1 4 wynik mnożenia (podwójne słowa) (C) KISI d.KIK PCz

#### Instrukcja mnożenia **VPMULHRSW**

vpmulhrsw xmm1, xmm2, xmm3/m128 vpmulhrsw ymm1, ymm2, ymm3/m256 (AVX2)

• Mnoży wektory słów ze znakiem ze skałowaniemi zaokrągleniem, wartości z rejestru xmm2/ymm2 przez wartości z<br>rejestru xmm3/m128 / ymm3/m256, podwójne słowa iloczynów zostają przesunięte w prawo o 14 bitów oraz zostaje dod  $\operatorname{cel}[i] = \left( \text{ (zrodlon}[i] * \text{zrodlon}[i] >> 14) \rightarrowtail 1 \right)$  $xmm1[i] = ((xmm2[i] * xmm3/m128[i] >> 14) + 1) >> 1$ ymm1[i] = ((ymm2[i] \* ymm3/m256[i] >> 14) + 1) >> 1

Bity od 128/256 do MSB są zerowane.<br>(C) KISI d.KIK PCz 2022 Programowanie niskopoziomowe

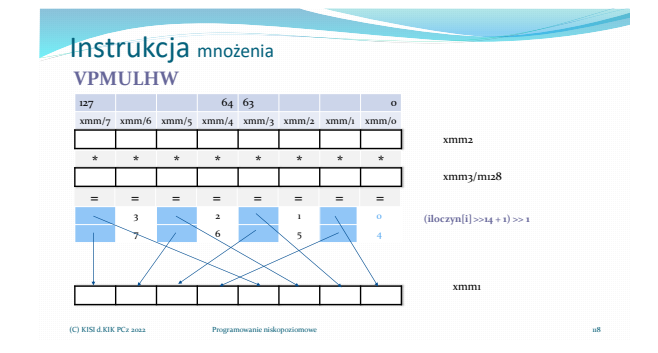

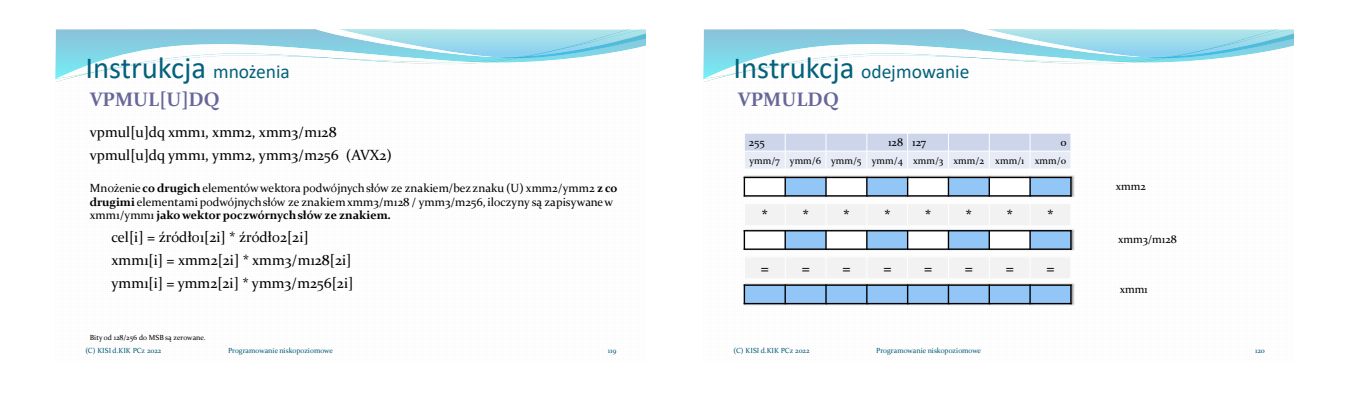

#### Instrukcja mnożenia **VPCLMULQDQ**

vpclmulqdq xmm1, xmm2, xmm3/m128, imm8 (AVX) Mnożenie poczwórnego słowa z xmm2 przez poczwórne słowo z xmm3/m128, iloczyn jest zapisywany w<br>xmm1.Bity imm8[o] i imm8[4] wybierają młodsze lub starsze (o lub 1) poczwórne słowa z rejestrów xmm2 i xmm3/m128, które zostaną pomnożone. **if imm8[0] = 0||1 && imm8[4] = 0||1 => cel <- źródło1[ 0||1] \* źródło2[ 0||1]** if imm8[o] = 0 && imm8[4] = 0 => xmm1 <- xmm2[63:0] \* xmm3/m1228[63:0] if  $\text{imm8}[o] = o$  &&  $\text{imm8}[4] = 1 \Rightarrow \text{imm1} < \text{imm2}[63:0] \times \text{imm3}/\text{min228}[127:64]$ if imm8[0] = 1 && imm8[4] = 0 => xmm1 <- xmm2[127:64] \* xmm3/m1228[63:0] if  $\text{imm8}[o] = 1$  &&  $\text{imm8}[4] = 1 \Rightarrow \text{mm1} < \text{mm2}[127:64]$  \*  $\text{mm3}/\text{m1228}[127:64]$ Bity od 128/256 do MSB są zerowane. (C) KISI d.KIK PCz 2022 Programowanie niskopoziomowe

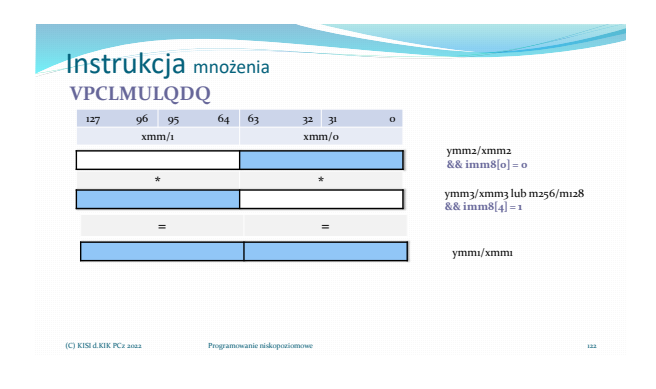

# Instrukcje

#### mnożenia z dodawaniem

Dla liczb zmienno-przecinkowych odpowiednikiem bardziej zaawansowanym

#### Instrukcja mnożenia i dodawania **VPMADDWD**

vpmaddwd xmm1, xmm2, xmm3/m128

vpmaddwd ymm1, ymm2, ymm3/m256 (AVX2) Mnoży słowa z rejestru xmm2/ymm2 przez słowa z rejestru xmm3/m128 / ymm3/m256, iloczyny są<br>podwójnymi słowami, następnie kolejne podwójne słowa dodaje horyzontalnie i zapisuje jako podwójne<br>słowa w rejestrze celu xmm1/ymm1

 $cell[i] = \acute{z}r\acute{o}dlo1[2i] * \acute{z}r\acute{o}dlo2[2i] + \acute{z}r\acute{o}dlo1[2i+1] * \acute{z}r\acute{o}dlo2[2i+1]$  $xmm1[i] = xmm2[2i] * xmm3/m128[2i] + xmm2[2i+1] * xmm3/m128[2i+1]$  $\text{ymm1}[i] = \text{ymm2}[2i] * \text{ymm3}/\text{m128}[2i] + \text{ymm2}[2i{+}1] * \text{ymm3}/\text{m128}[2i{+}1]$ 

Bity od 128/256 do MSB są (C) KISI d.KIK PCz 2022

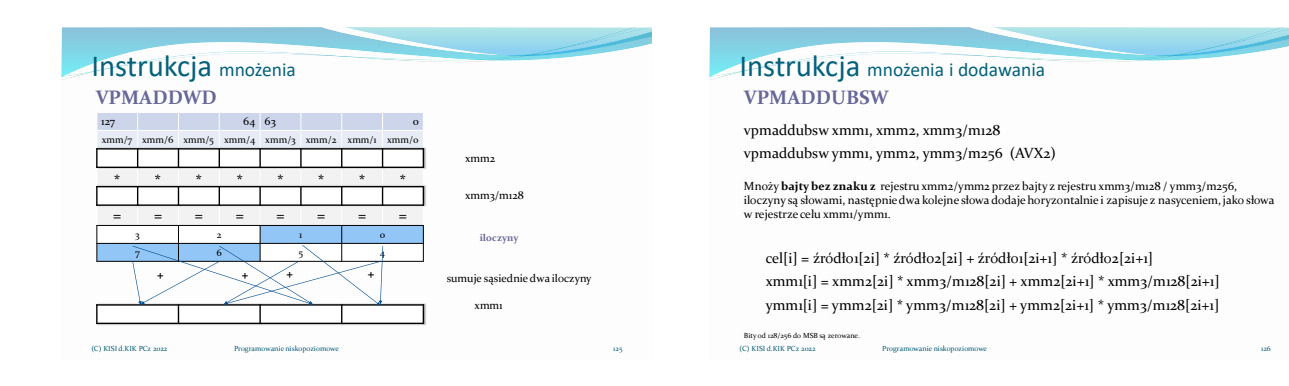

121

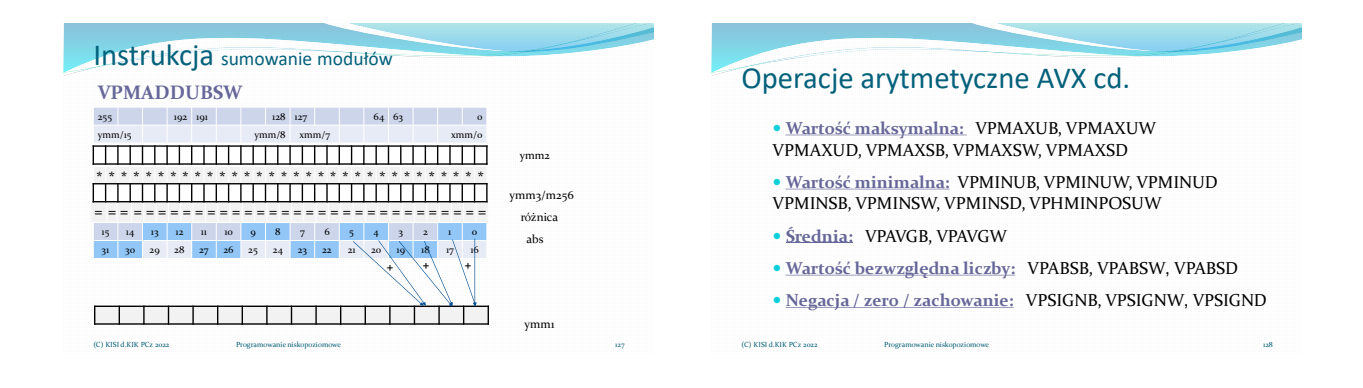

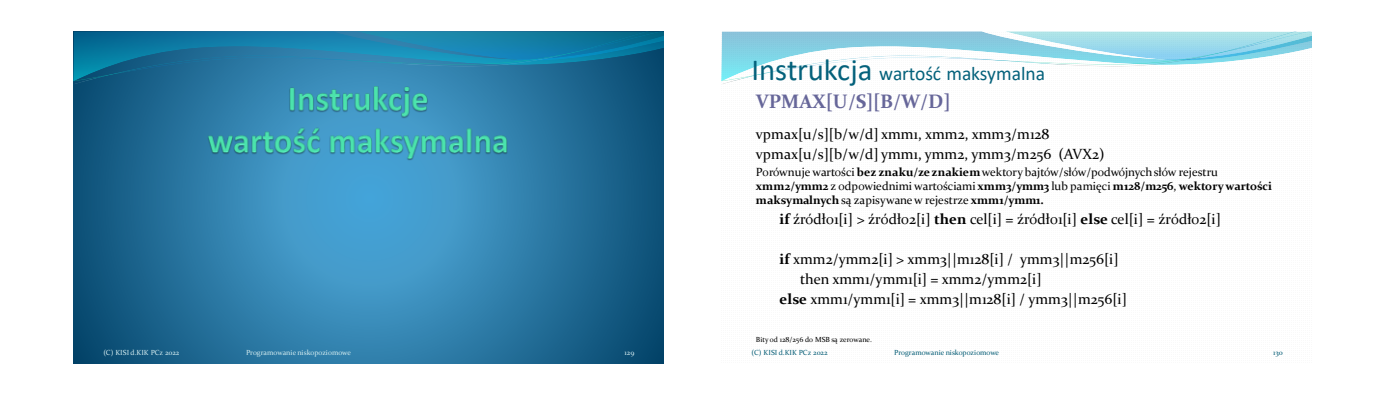

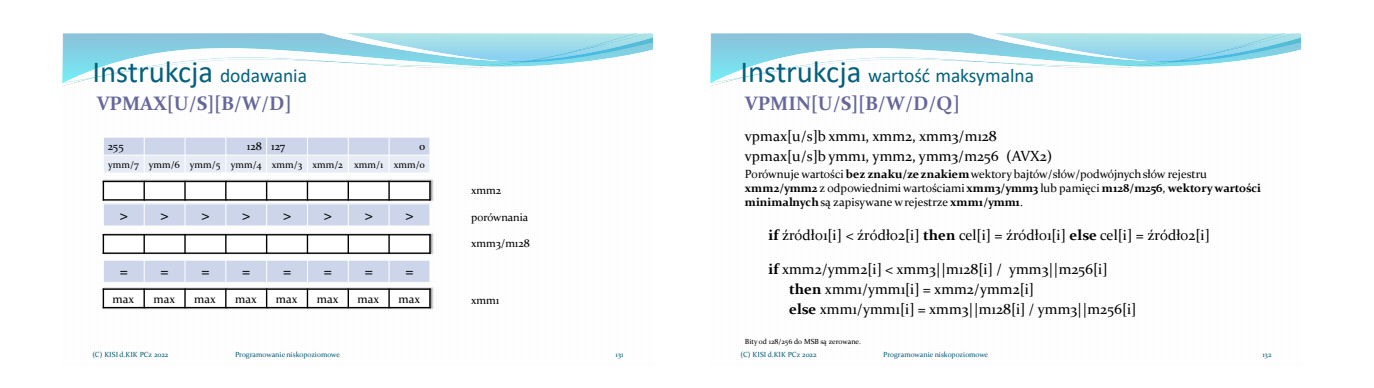

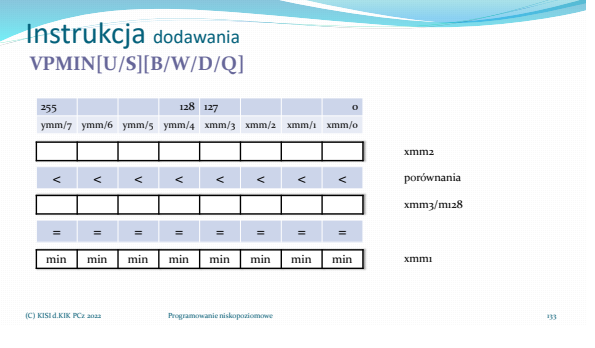

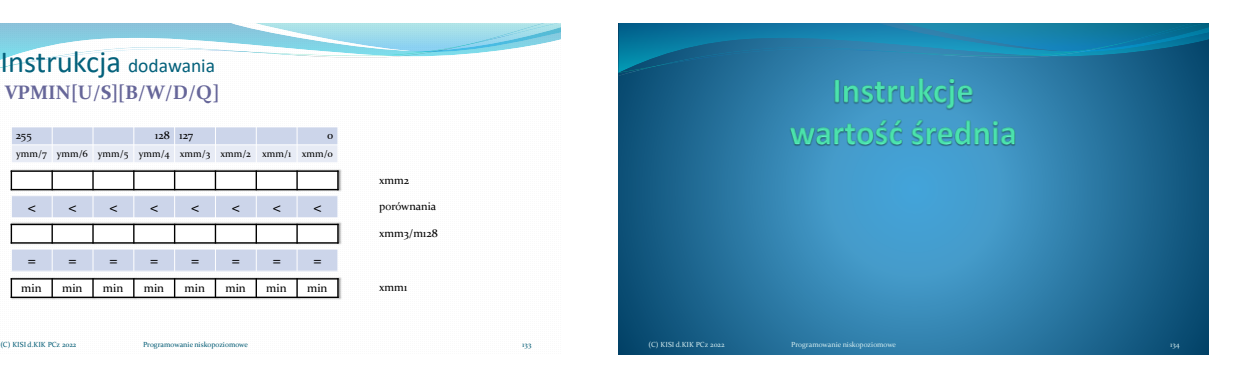

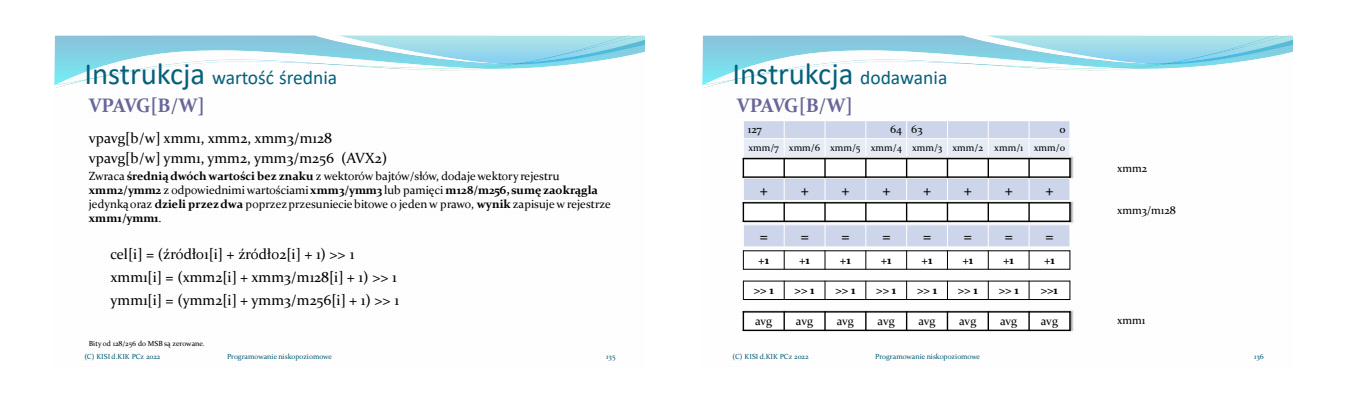

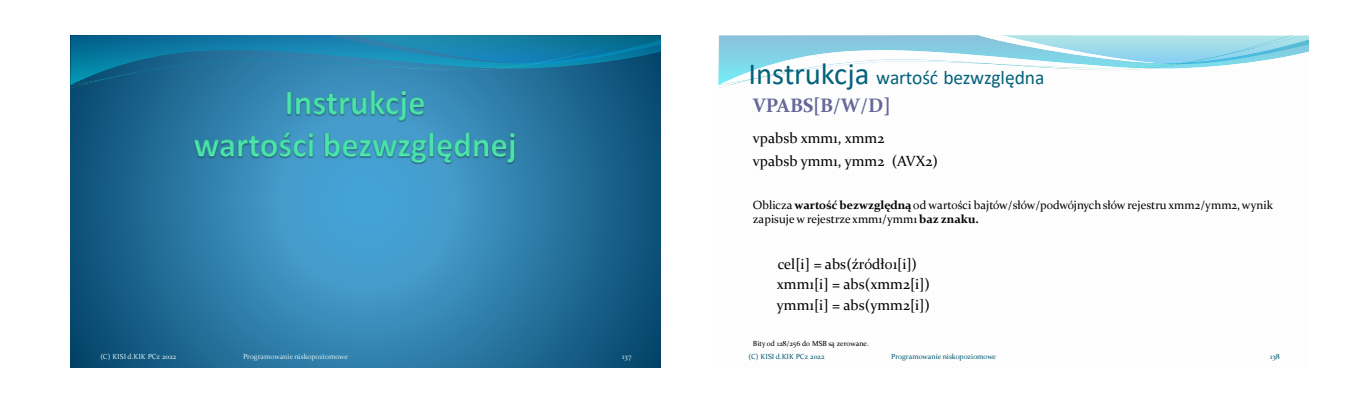

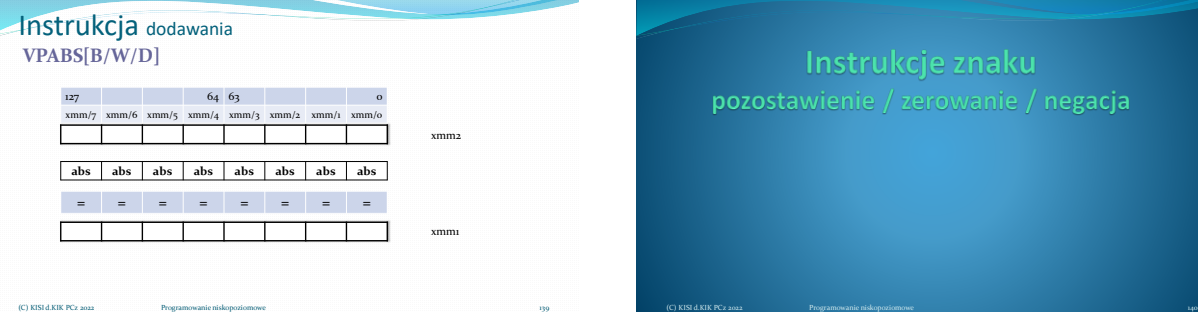

Instrukcje znaku pozostawienie / zerowanie / negacja

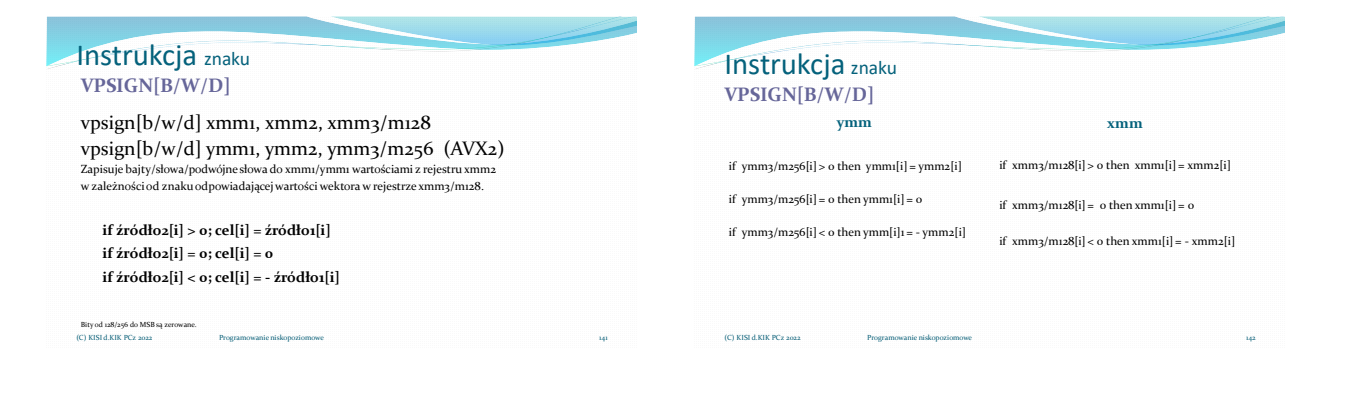

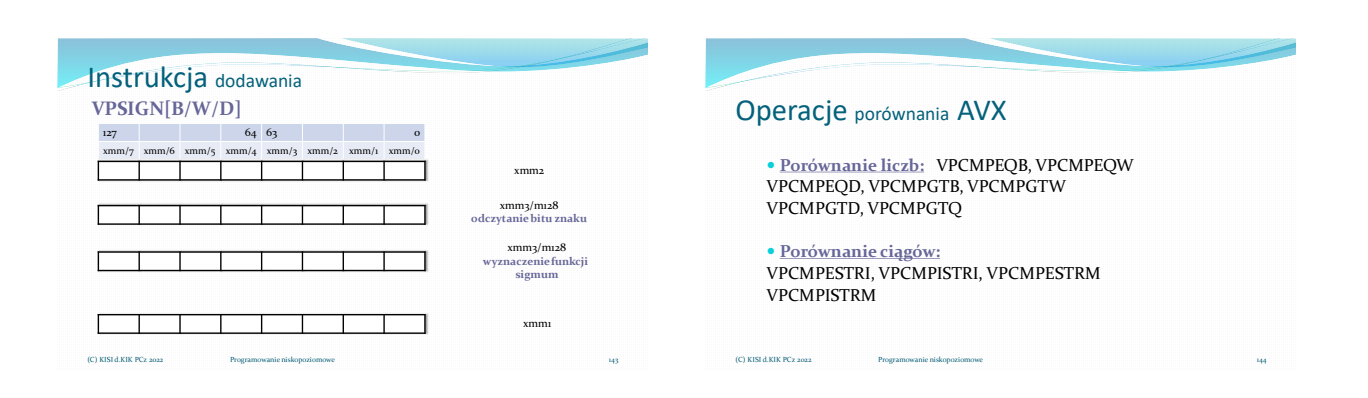

146

# Instrukcje porównania

(C) KISI d.KIK PCz 2022 Programowanie niskopoziomowe 145

#### Instrukcja porównania liczb **VPCMPEQ[B/W/D]**

vpcmpeq[b/w/d] xmm1, xmm2, xmm3/m128 vpcmoeq[b/w/d] ymm1, ymm2, ymm3/m256 (AVX2)

Porównuje wartości współrzędnych wektorów bajtów/słów/podwójnych słów z rejestru xmm3/ymm3 lub<br>pamięci m128/m256 z odpowiednimi wartościami współrzędnych rejestru xmm2/ymm2, jeśli wartości są<br>równe, odpowiednie współrzędne

 $\mathbf{i}$  **f**  $\dot{\mathbf{z}}$  *r***ódło** $\mathbf{i}$  $[\mathbf{i}]$  **=**  $\dot{\mathbf{z}}$  $[\mathbf{i}]$  $[\mathbf{i}]$ if xmm3/m128[i] = xmm2[i] then xmm1[i] = -1 else xmm1[i] = 0; if ymm3/m128[i] = ymm2[i] then ymm1[i] = -1 else ymm1[i] = 0;

Bity od 128/256 do MSB są zerowane. (C) KISI d.KIK PCz 2022 Programowanie niskopoziomowe

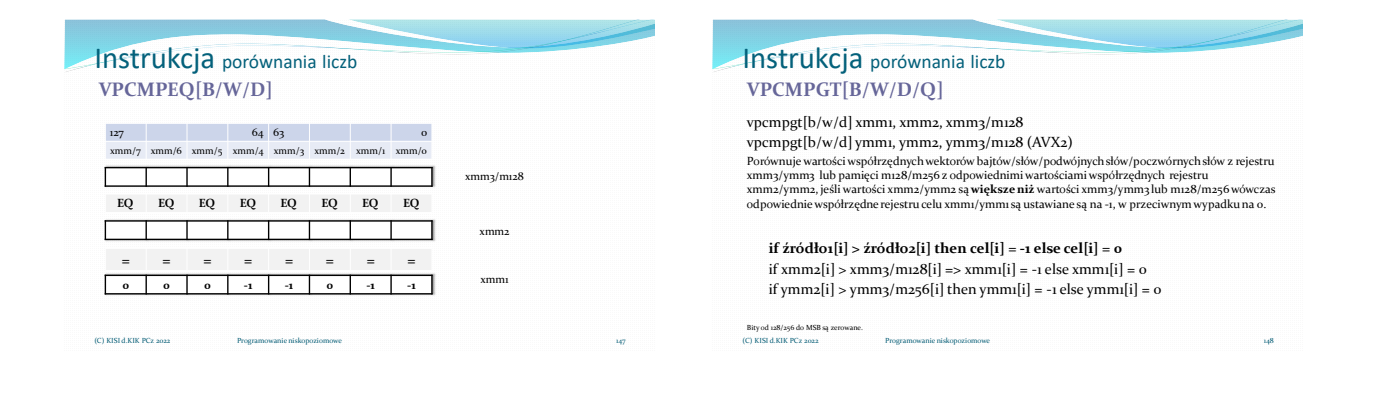

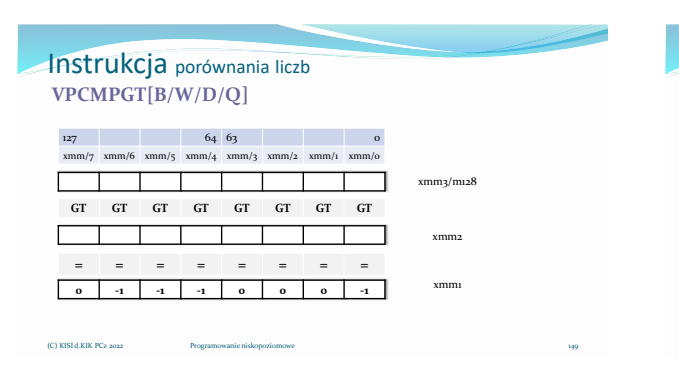

## Instrukcje porównania ciągów znakowych

- Operacje porównania ciągów znakowych porównują w istocie liczby całkowite.
- Instrukcje te można podzielić na porównujące ciągi znakowe o, ustalonej (znanej) w rejestrach [R/E]AX i [R/E]DX oraz nieznanej, długości.
- Instrukcje CMP na wyjściu tworzą indeks lub maskę ale wynik porównania jest zapisywany w [R/E]CX/xmm0 (brak w definicji instrukcji).
- W instrukcjach tego typu istotne zadanie pełni bajt sterujący imm8, gdzie można zdefiniować to złożone i wieloetapowe porównanie i pełni on w istocie funkcję algorytmu instrukcji

Instrukcje porównania jako nieliczne w AVX ustawiają flagi

(C) KISI d.KIK PCz 2022

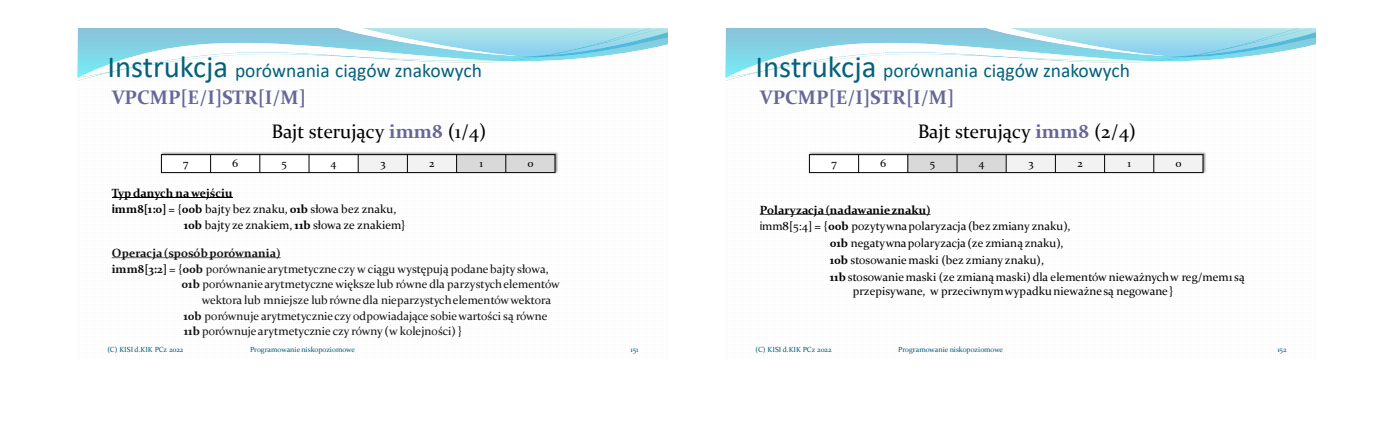

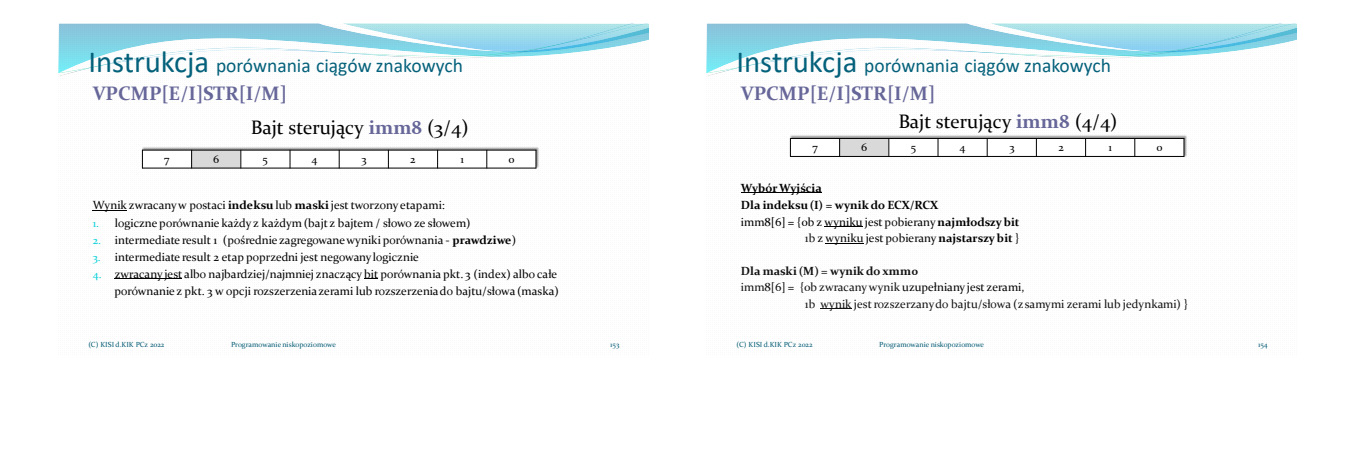

#### Instrukcja porównania ciągów znakowych **VPCMP[E/I]STR[I/M]**

Instrukcje porównania ciągów znakowych operują na rejestrach **xmm**oraz w sposób określony przez bajt sterujący **imm8**, który jest częścią kodującą instrukcji.

Instrukcje ustawiają flagi arytmetyczne ZF, CF, SF, OF, AF, PF (wyjątek w AVX),jednak znaczenia flag<br>zostały przeciążone z ich zwyklego znaczenia celem dostarczenia dodatkowych informacji o relacji<br>pomiędzy dwoma wejściami

Instrukcje typu PCMPxSTRx wykonują porównania arytmetyczne między wszystkimi możliwymi parami<br>bajtów lub słów, po jednym z każdego wektora źródłowego. Wartości logiczne tych porównań są następnie<br>agregowane w celu uzyskani

#### (C) KISI d.KIK PCz 2022

#### Instrukcja porównania ciągów znakowych **VPCMP[E/I]STR[I/M]**

- Algorytm instrukcji definiowany w bajcie sterującym:
- Ustawienie źródła Operacje porównania i agregacji (wyniki pośrednie)
- Polaryzacja
- Wybór wyjścia dla wyniku końcowego

Bajt kontrolny określa spodziewany wynik i kontroluje następujące atrybuty: - format danych bajt/słowo, ze znakiem/bez znaku imm8[]

- koduje tryb operacji porównania
- określa przetwarzanie pośrednie - określa operację tworzenia wyjścia zależnie, czy index, czy maska.

Zatem instrukcje porównują ciągi znakowe bajtów lub słów, **wynikiem jest: maska w xmm0 lub index w [R/E]AX**

 **ustawione flagi**. (C) KISI d.KIK PCz 2022 Programowanie niskopoziomowe

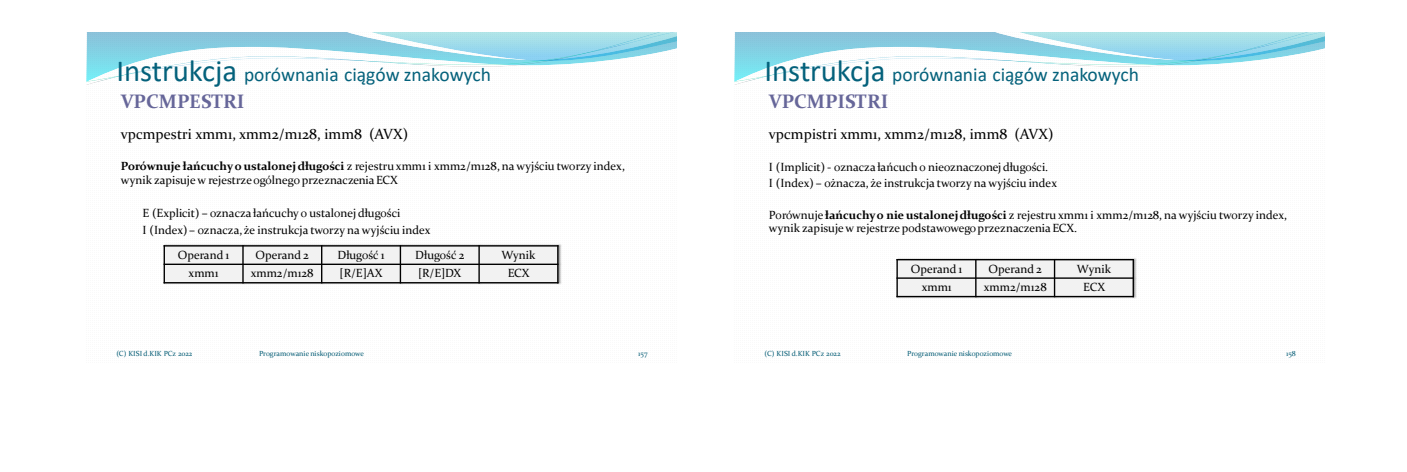

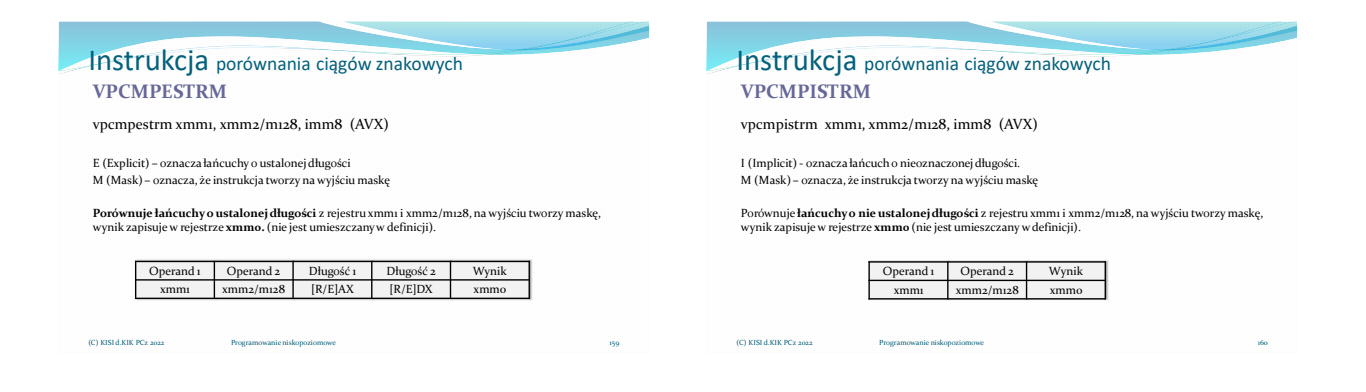

(C) KISI d.KIK PCz 2022 Programowanie niskopoziomowe 161 (C) KISI d.KIK PCz 2022 Programowanie niskopoziomowe 162

## Operacje przesunięć AVX liczby całkowite

#### **Przesunięcie w lewo:**

VPSLL[W/D/Q] VPSLLDQ VPSLLV[W/D/Q] VPSRL[W/D/Q] VPSRLDQ VPSRLV[D/Q] VPSRA[W/D/Q] VPSRAV[W/D/Q]

**Przesunięcie w prawo:**

Instrukcje przesunięć bitowych

164

#### Instrukcja przesunięcia w prawo **VPSRL[W/D/Q]**

vpsrl[w/d/q] xmm1, xmm2, xmm3/m128 lub imm8 vpsrl[w/d/q] ymm1, ymm2, ymm3/m256 lub imm8 (AVX2)

Przesuwa **slowa/podwójne slowa /poczwórne słowa w prawo logicznie (całe**) z rejestru xmma/ymm2<br>o wartość wskazaną przez rejestr xmm3/ymm3 lub m128/m256. Podczas przesunięcia <u>starsze bity są</u><br>z<u>erowane</u> Jeśli wartość liczn

 $cell[i] = \hat{z}$ ródło $[i] >> \hat{z}$ ródło $2[i]$  lub imm $8$  $xmm1[i] = xmm2[i] >> xmm3/m128[i]$  lub imm8 ymm1[i] = ymm2[i] >> ymm3/m128[i] lub imm8

Bity od 128/256 do MSB są zerowane. (C) KISI d.KIK PCz 2022 Programowanie niskopoziomowe

#### Instrukcja przesunięcia w prawo **VPSRLV[D/Q]**

vpsrlv[d/q] xmm1, xmm2, xmm3/m128 lub imm8 vpsrlv[d/q] ymm1, ymm2, ymm3/m256 lub imm8 (AVX2)

Przesuwa lo**gicznie w prawo** bity podwójnesłowa/poczwórnesłowa z rejestru xmmz/ymm2 o **liczbę**<br>bitów wskazaną przez rejestr xmm3/ymm3 lub m128/m256 . Podczas przesunięcia <u>starsze hity są</u><br><u>zerowane</u>, Jeśli wartość licznik

cel[i] = źródło1[i] >> źródło2[i]  $xmm1[i] = xmm2[i] >> xmm3/m128[i]$ ymm1[i] = ymm2[i] >> ymm3/m128[i]

Bity od 128/256 do MSB są zerowane. (C) KISI d.KIK PCz 2022 Programowanie niskopoziomowe

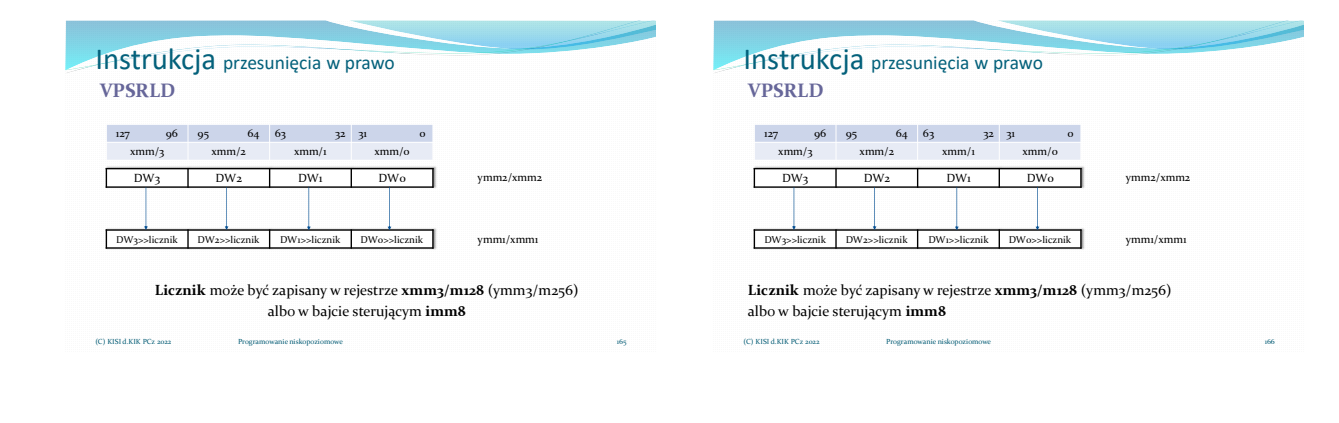

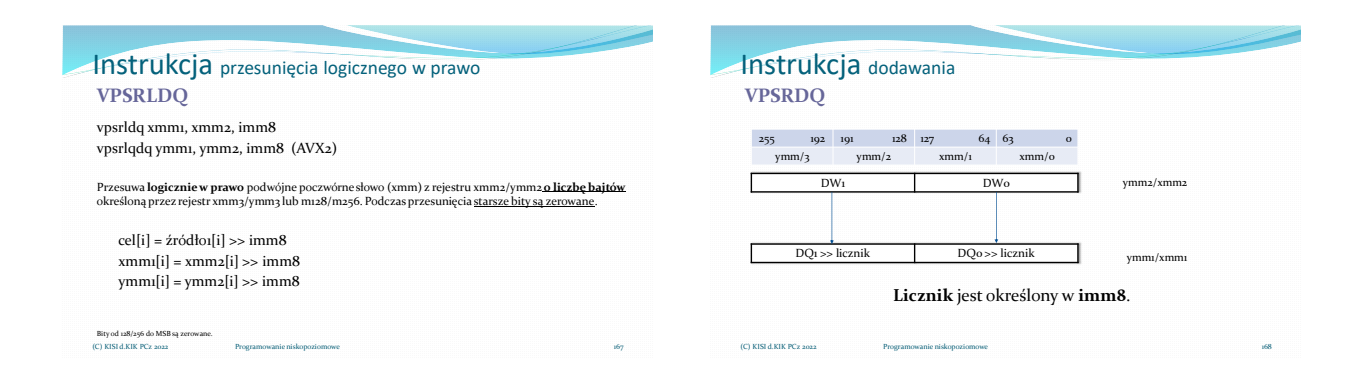

znaku.

Bity od 128/256 do MSB są zerowane. (C) KISI d.KIK PCz 2022 Programowanie niskopoziomowe

#### Instrukcja przesunięcia arytmetycznego w prawo vpsra[w/d/q] xmm1, xmm2, xmm3/m128 lub imm8 vpsra[w/d/q] ymm1, ymm2, ymm3/m256 lub imm8 (AVX2) Przesuwa **arytmetycznie w prawo z powieleniem bitu znaku** słowa/podwójne słowa/ poczwórne słowa<br>z rejestru xmm2/ymm2 (**cale**) określoną przez wartości zapisane w rejestrze xmm3/ymm3 lub m128/m256<br>lub przez bajt sterujący i cel[i] = źródło1[i] >> źródło2[i] lub źródło2  $xmm1[i] = xmm2[i] >> xmm3/m128[i]$  lub imm8 ymm1[i] = ymm2[i] >> ymm3/m128[i] lub imm8 **VPSRA[W/D/Q]** Instrukcja przesunięcia arytmetycznego w prawo **Licznik** może być zapisany w rejestrze **xmm3/m128** (ymm3/m256) albo w bajcie sterującym **imm8 VPSRAD** 127 96 95 64 63 32 31 0  $xmm/3$   $xmm/2$   $xmm/1$   $xmm/0$ DW3 DW2 DW1 DW0 DW3>>licznik DW2>>licznik DW1>>licznik DW0>>licznik ymm2/xmm2 ymm1/xmm1

(C) KISI d.KIK PCz 2022 Programowanie niskopoziomowe

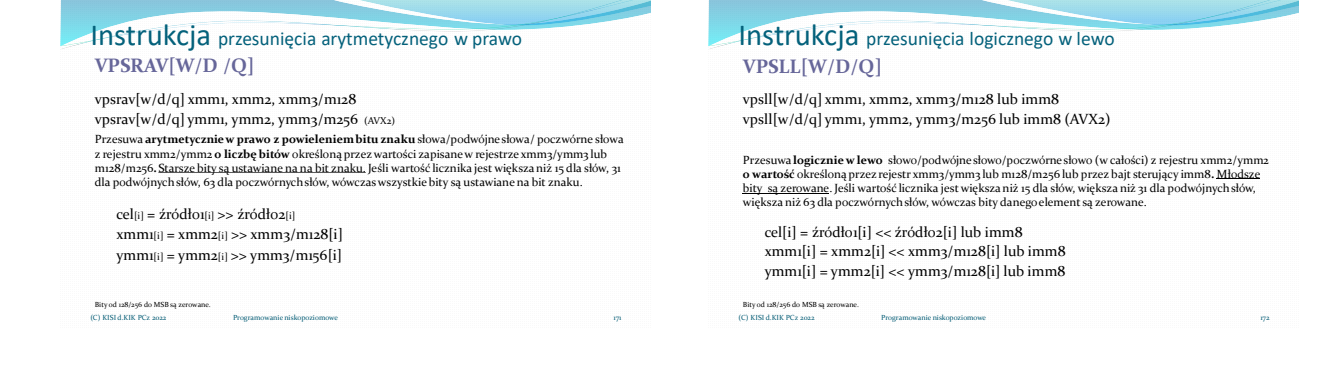

169

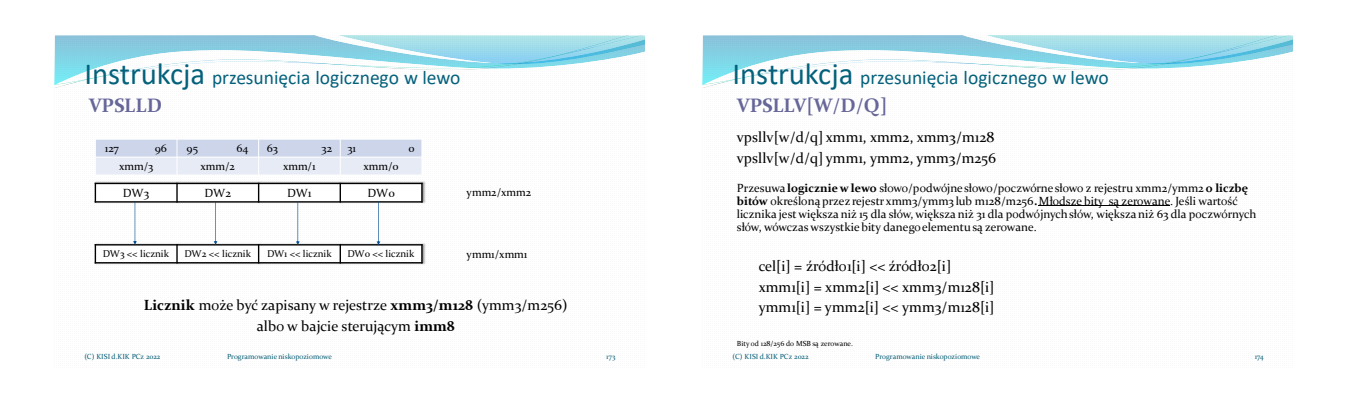

## Materiały pomocnicze 29

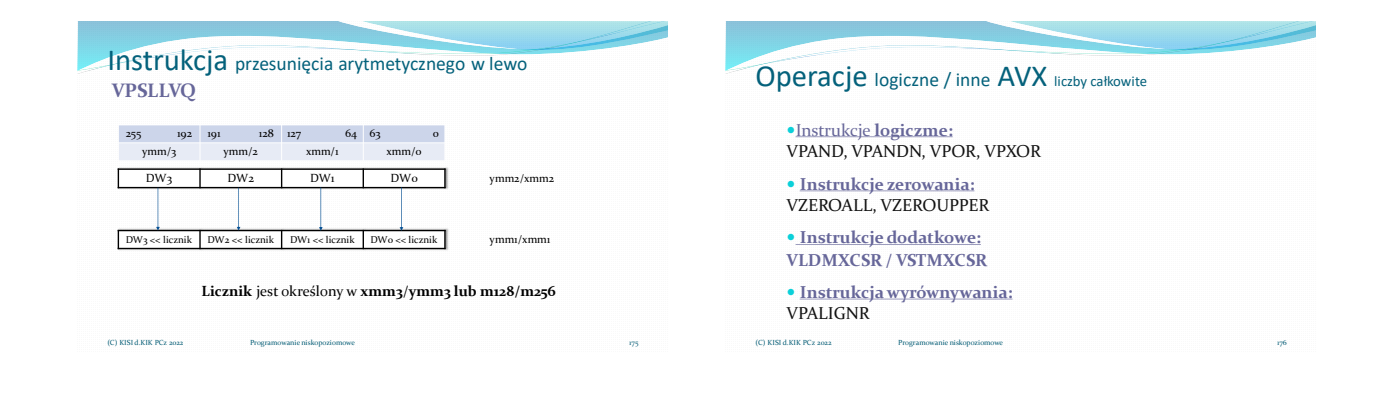

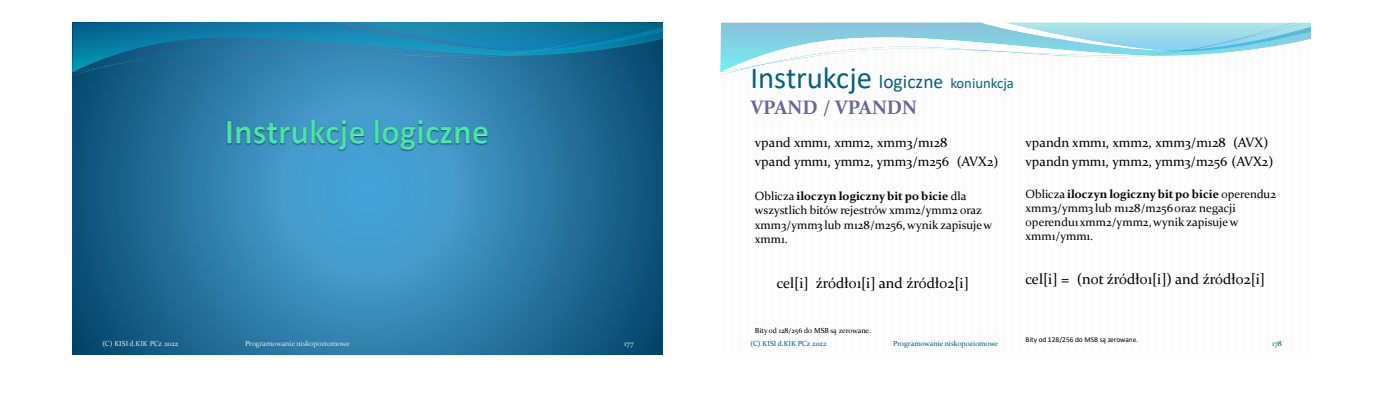

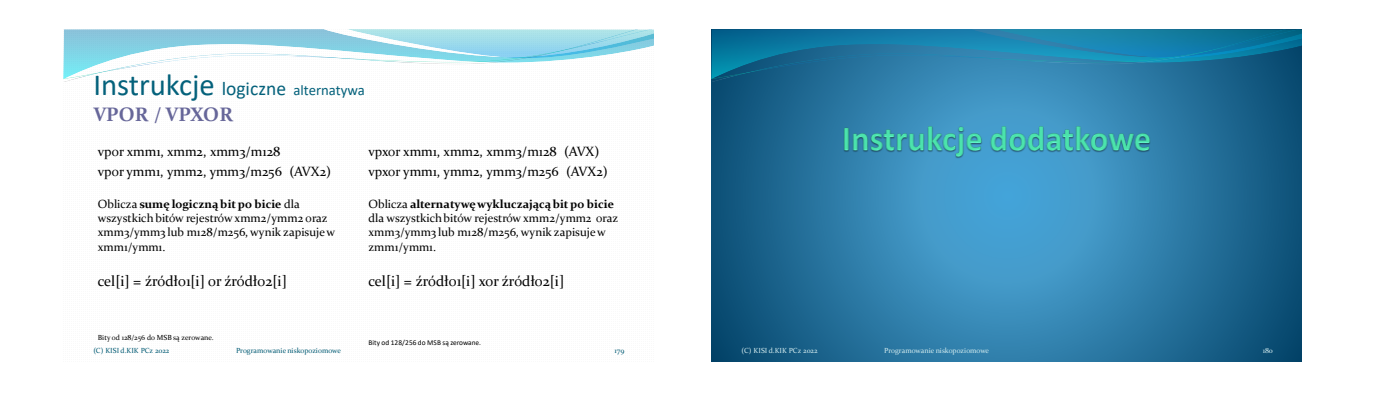

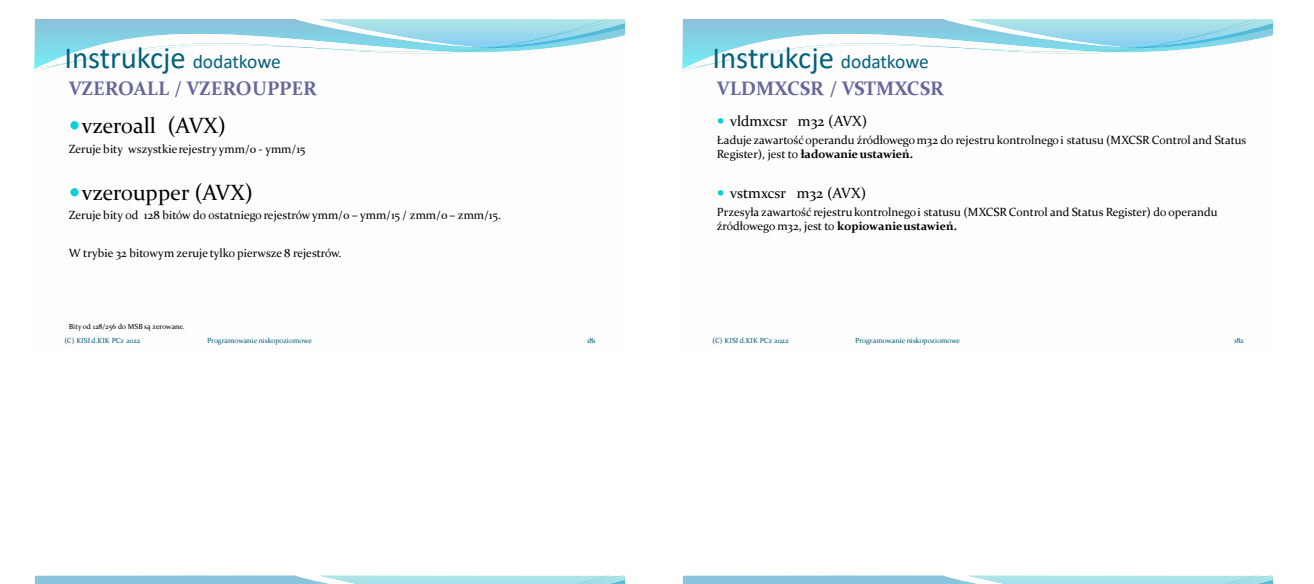

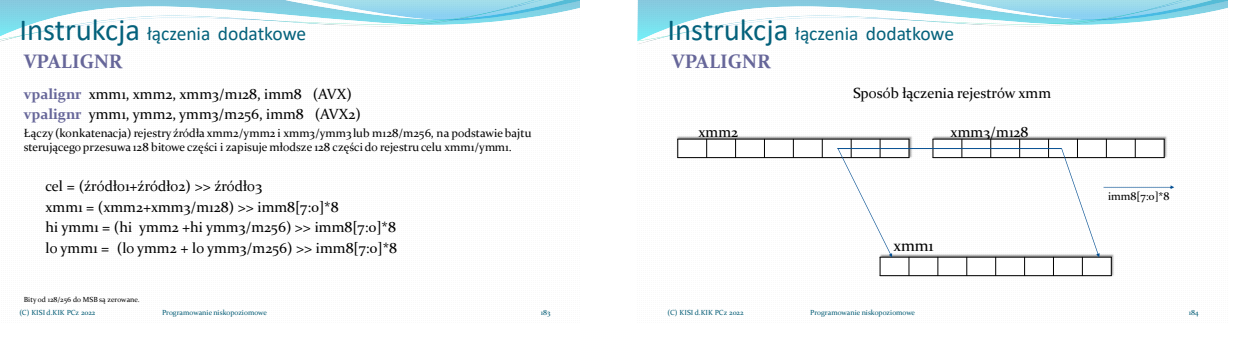

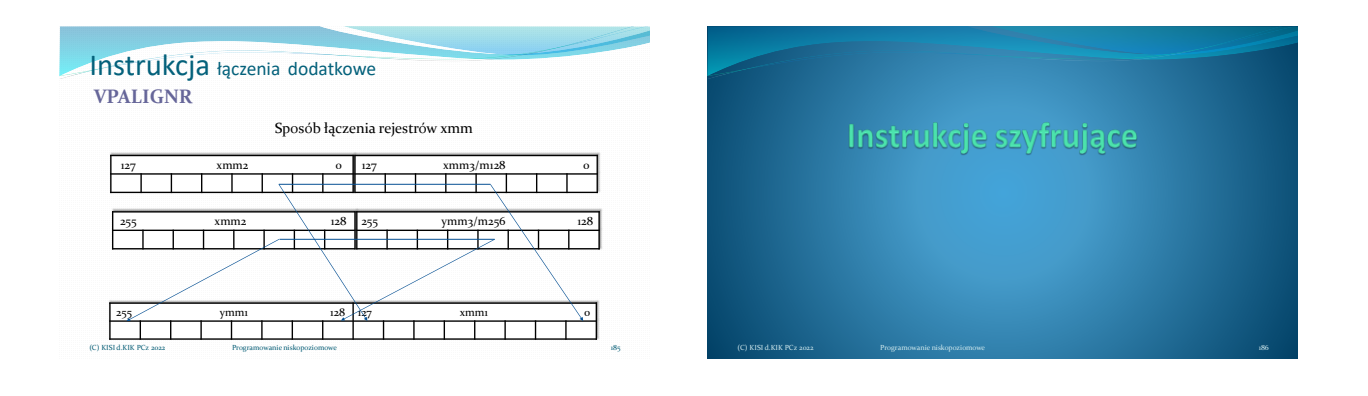

## Materiały pomocnicze 31

188

## Operacje szyfrujące AVX

**Instrukcje szyfrujące** VAESENC, VAESENCLAST VAESDEC, VAESDECLAST VAESIMC, VAESKEYGENASSIST

(C) KISI d.KIK PCz 2022

## Instrukcje szyfrujące

Algorytm AES (Advanced Encryption Standard) (1/2)

Instrukcje typu AVX udostępniają szyfrowanie danych z zastosowaniem algorytmu AES jedynie w wersji 128 bitowej.

Algorytm AES występuje w trzech wariantach

(C) KISI d.KIK PCz 2022

VAESENC

- 
- 
- \* AES-128 używa klucza 128 bitowego (możliwe 10 rund szyfrowania)<br>\* AES-192 używa klucza 192 bitowego (możliwe 12 rund szyfrowania)<br>\* AES-256 używa klucza 256 bitowego (możliwe 14 rund szyfrowania)<br>to jednak podstawowajedn
- 

Instrukcje szyfrujące

Algorytm AES (Advanced Encryption Standard) (2/2)

AES jest algorytmem symetrycznym to znaczy, że ten sam klucz jest stosowany do zaszyfrowania i odszyfrowaniadanych.

Dane podlegają trzem rodzajom przekształceń:

- podstawianie (substitution), transponowanie (transposition)
- mieszanie (mixing)

(C) KISI d.KIK PCz 2022

po czym następuje zestawienie przekształconych danych (alternatywa wykluczająca) z kluczem.

vaesenc xmm1, xmm2, xmm3/m128 Szyfruje jedną rundą (jednokrotnie) dane (blok danych) całego rejestru xmm2 (128 bitów) z wykorzystaniem 128 bitowego klucza symetrycznego (ten sam klucz do szyfrowania i odszyfrowania)<br>zapianego w rejestrze xmm3/m128, zaszyfrowane dane zapisuje w rejestrze xmm1. [cel = aes(źródło1) xor źródło2 (key)] for (unsigned int  $i = 0$ ;  $i < [1 - 9]$ ;  $i++)$ { xmm1 = aes(xmm2) xor xmm3/m128 } 190 Bity od 128/256 do MSB nie są modyfikowane. (C) KISI d.KIK PCz 2022 Programowanie niskopoziomowe

Instrukcja szyfrująca AES (Advanced Encryption Standard)

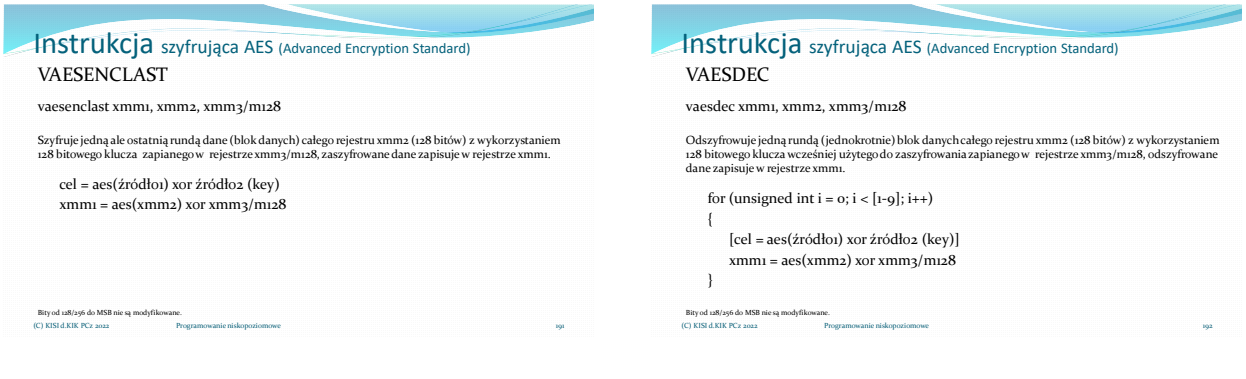

Instrukcja szyfrująca AES (Advanced Encryption Standard) VAESDECLAST

vaesdeclast xmm1, xmm2, xmm3/m128

Odszyfrowuje jedną ale ostatnią rundą dane (blok danych) całego rejestru xmm2 (128 bitów) z<br>wykorzystaniem 128 bitowego klucza zapianego w rejestrze xmm3/m128, odszyfrowane dane zapisuje w<br>rejestrze xmm1.

cel = aes(źródło1) xor źródło2 (key) xmm1 = aes(xmm2) xor xmm3/m128

Bity od 128/256 do MSB nie są modyfikowane.<br>(C) KISI d.KIK PCz 2022

Instrukcja szyfrująca AES (Advanced Encryption Standard) VAESIMC

vaesimc xmm1, xmm2/m128

Dokonuje **przekształcenia** 128 bitowego **klucza** zapisanego w xmm2/m128 poprzez odwróconą funkcję<br>mieszania kolumn InvMixColumns(), wynik zapisuje w xmm1.

Funcja InvMixColumns()jest odwrotnością funkcji MixColumns().

cel = InvMixColumn(źródło-key) xmm1 = InvMixColumn(xmm2/m128)

Bity od 128/256 do MSB nie są modyfikowane. (C) KISI d.KIK PCz 2022 Programowanie niskopoziomowe

#### Instrukcja szyfrująca AES (Advanced Encryption Standard) VAESKEYGENASSIST

vaeskeygenassist xmm1, xmm2/m128 , imm8

Asystuje w rozszerzeniu **klucza**, poprzez obliczanie kroków w kierunku wygenerowania nowego klucza do<br>zaszyfrowania, używając RoundConstant (pełni funkcję klucza klucza) ma sposób zdefiniowany w bajcie<br>sterującym imm8, wyn

cel = szyfrowanie(źródło1-key), żródło2 xmm1 = syfrowanie(xmm2/m128), imm8

Bity od 128/256 do MSB nie są modyfikowane. (C) KISI d.KIK PCz 2022 Programowanie niskopoziomowe